# **Textelemente**

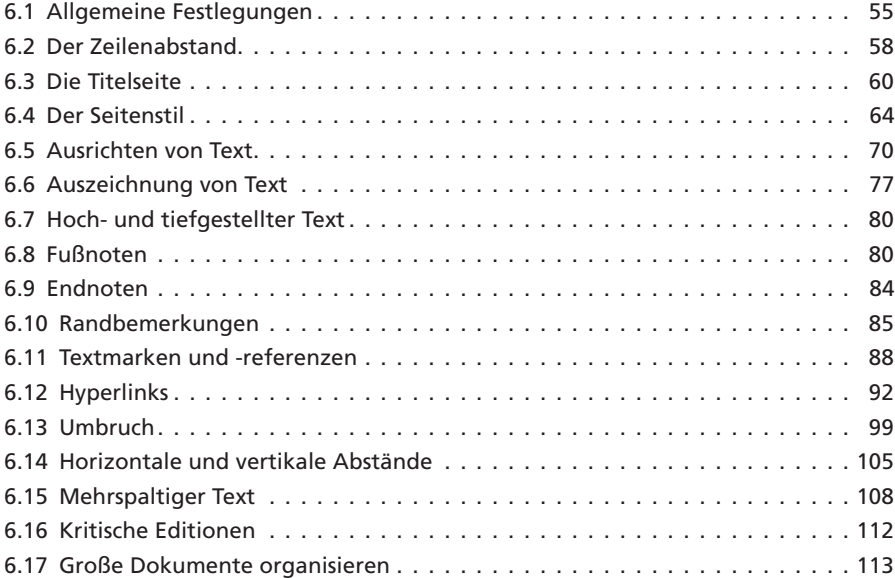

## **6.1 Allgemeine Festlegungen**

Für den eigentlichen Text sind vorab ein paar formale Dinge festzulegen, die über die Wahl der Schrift hinausgehen. Bei einem deutschsprachigen Text kann man davon ausgehen, dass Absätze durch einen Absatzabstand markiert werden. Bei englischsprachigen Dokumenten ist dies in der Regel der Absatzeinzug. Für die KOMA - Script-Klassen wird dies über den Parameter parskip (paragraph skip) festgelegt. Tabelle 6.1 auf der nächsten Seite zeigt die möglichen Werte, die parskip zugewiesen werden können.

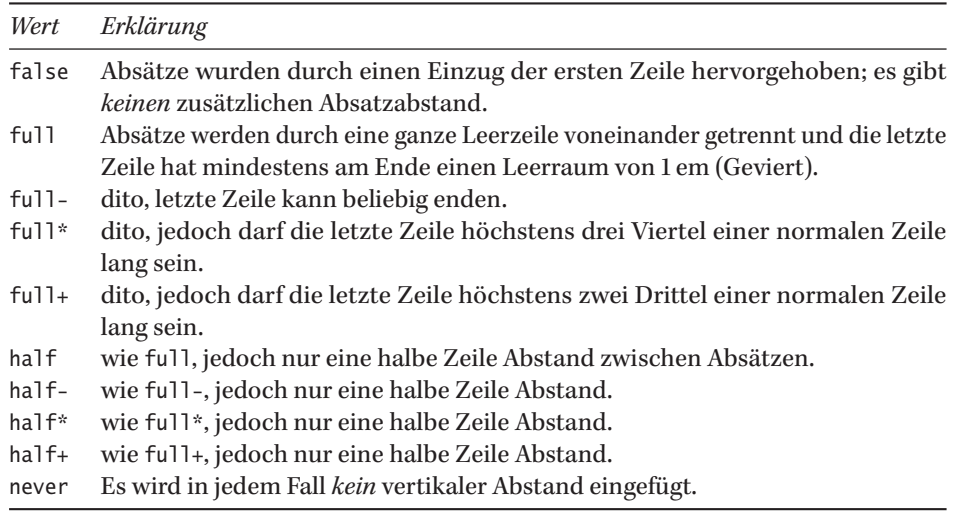

Tabelle 6.1: Zusammenstellung der möglichen Zuweisungen zur Option parskip.

Bei einzeiligen Texten erscheint eine Vorgabe von parskip=half- sinnvoll. Das Minuszeichen erlaubt auch den Fall, dass die letzte Zeile eines Absatzes genau am rechten Rand endet. Absätze werden voneinander stärker abgehoben, wenn man diesen Fall nicht erlaubt, was mit den anderen Zuweisungen möglich ist, beispielsweise parskip=half. Im folgenden Beispiel sind der erste und dritte Absatz textlich gleich, dennoch werden sie anders gesetzt, da für den ersten Absatz parskip=half- und für den dritten parskip=half gilt. Hier darf ein Absatz nicht am rechten Rand enden. Um den Effekt offensichtlich werden zu lassen, wurde das Wort »zugewiesen« falsch geschrieben; nur so konnte man im ersten Beispiel genau den rechten Rand erreichen.

Hier kommt jetzt eine schöne Demonstration für die Klassenoption parskip. Ihr wird jetzt der schöne Wert half- zugewieesen werden.

Ein neuer Absatz beginnt mit einer halben Zeile Abstand und mit einem neuen Wert für parskip: half- wird zu half.

Hier kommt jetzt eine schöne Demonstration für die Klassenoption parskip. Ihr wird jetzt der schöne Wert half- zugewieesen werden.

Ein neuer Absatz beginnt wieder mit einer halben Zeile Abstand.

### \documentclass[paper=a6, parskip=half-]{scrartcl}

Hier kommt jetzt eine schöne Demonstration für die Klassenoption \texttt{parskip}. Ihr wird jetzt der schöne Wert \texttt{half-} zugewieesen werden.

06-01-1

Ein neuer Absatz beginnt mit einer halben Zeile Abstand und mit einem neuen Wert für \texttt{parskip}: \texttt{half-} wird zu \texttt{half}.

\KOMAoptions{parskip=half}% Ändern auf half Hier kommt jetzt eine schöne Demonstration für die Klassenoption \texttt{parskip}. Ihr wird jetzt der schöne Wert \texttt{half-} zugewieesen werden.

Ein neuer Absatz beginnt wieder mit einer halben Zeile Abstand.

06-01-2

Hier kommt jetzt eine schöne Demonstration für den Absatzeinzug. Die Klassenoption parskip findet keine Anwendung.

Ein neuer Absatz beginnt mit einem Einzug von 1 em, der verändert werden kann.

Ein neuer Absatz beginnt jetzt mit einem Einzug von 2 em, der verändert werden kann.

#### \documentclass[paper=a6]{scrartcl}

Hier kommt jetzt eine schöne Demonstration für den Absatzeinzug. Die Klassenoption \texttt{parskip} findet keine Anwendung.\par Ein neuer Absatz beginnt mit einem Einzug von 1\,em, der verändert werden kann.\par \setlength\parindent{2em} Ein neuer Absatz beginnt jetzt mit einem Einzug von 2\.em. der verändert werden kann.

Eine Kombination aus Absatzeinzug *und gleichzeitigem* Absatzabstand ist, typografisch ~ gesehen, nicht zu empfehlen; es ist weltweit unüblich. Der Absatzeinzug ist nicht einheitlich geregelt und wird in einigen Ländern größer gewählt als KOMA - Script es vorgibt. Der Wert kann vom Anwender beliebig geändert werden. Zu beachten ist, dass bei gewähltem Absatzeinzug die erste Zeile eines Absatzes, welche direkt nach einem Kapitel- oder Abschnittsanfang folgt, *nicht* eingerückt wird.

Bei der Anwendung einer tabularx wird oft vergessen, dass diese formal wie ein Absatzanfang wirkt und demzufolge mit Einrückung gesetzt wird, womit sie dann über den \noindent rechten Rand ragt, wenn als Tabellenbreite \linewidth genommen wurde. In solchen Fällen, sollte vorher der Befehl \noindent angewendet werden, der selbsterklärend ist:

... Ende eines Absatzes. \noindent \begin{tabularx}{\linewidth}{lX} ... \end{tabularx}

Ähnliches gilt für abgesetzte Gleichungen, die mitten in einen zusammengehörigen Text gesetzt werden. In solchen Fällen sollten Leerzeilen vermieden werden, was dann auch den Befehl \noindent nicht erfordert; nach der Gleichung darf der Text nicht eingerückt werden, wenn er formal zum vorhergehenden gehört.

06-01-3

Die allgemeine quadratische Gleichung

 $y = x^2 + x + c$ 

sollte doch jedem bekannt sein. Die allgemeine quadratische Gleichung

 $y = x^2 + x + c$ 

sollte doch jedem bekannt sein. Dieser Absatz ist jetzt nicht eingerückt.

#### \documentclass{scrartcl}

Die allgemeine quadratische Gleichung

```
\[\ y=x^2+x+c \]\]
```
sollte doch jedem bekannt sein.\par Die allgemeine quadratische Gleichung

 $\[\$  y=x^2+x+c  $\]\]$ 

 $O($ 

%

sollte doch jedem bekannt sein. Dieser Absatz ist jetzt nicht eingerückt.

## **6.2 Der Zeilenabstand**

## **6.2.1 Definition**

Der Zeilenabstand (baselineskip) ist der vertikale Abstand zweier Basislinien. Abbildung 6.1 zeigt es exemplarisch, wobei der sogenannte Durchschuss (Interlinea oder leading) Teil des Zeilenabstandes ist. Dieser Durchschuss soll verhindern, dass Buchstaben in verschiedenen Zeilen aufeinander stoßen. Definiert ist dieser sogenannte pH-Abstand jeweils von der Unterkante der »p-Linie« zur Oberkante der »H-Linie«. Wie Abbildung 6.1 zeigt, gilt dies jedoch nur unter der Voraussetzung, dass keine Zeichen mit größerer Tiefe und größerer Höhe verwendet werden..

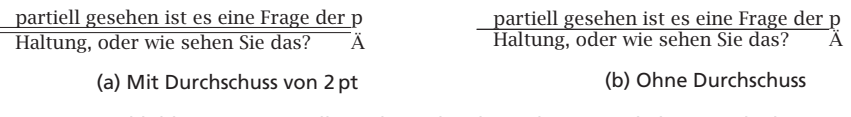

Abbildung 6.1: Darstellung des Zeilenabstandes mit und ohne Durchschuss.

## **6.2.2 Verändern**

Um den Zeilenabstand zu ändern, sollte ausschließlich das Makro \linespread oder das Paket setspace verwendet werden. Das Makro erwartet einen Faktor, mit dem dann der von der Grundschriftgröße abhängige Zeilenabstand multipliziert wird. Ausgeführt wird die Anweisung aber erst durch ein folgendes \selectfont.

\linespread{*faktor*}\selectfont

Dabei werden keine absoluten Maßangaben verwendet, sondern der Zeilenabstand \baselineskip wird mit dem in \linespread angegebenen Faktor multipliziert. Mit der Festlegung durch \linespread wird die Umschaltung aber noch nicht aktiv, dies erledigt erst das Makro \selectfont. Soll der Zeilenabstand nur für einen Absatz gelten, so muss die Änderung durch die Klammerung {…} lokal gehalten werden und innerhalb dieser Klammerung durch \par mit einem Absatzende gekennzeichnet werden, ansonsten würde die Zeilenabstandsänderung nicht beachtet.

Dies hier ist ein Text zum Testen von Textausgaben. Wer diesen Text liest, ist selbst schuld.

Der Text gibt jetzt seinen Inhalt mit dem 1,5-fachen Abstand aus. Auch anderthalbzeilig genannt.

Jetzt ist wieder alles einzeilig, was man ja hier sehen kann.

Dies hier ist ein Text zum Testen von Textausgaben. Wer diesen Text liest, ist selbst schuld.

{\linespread{1.25}\selectfont Der Text gibt jetzt seinen Inhalt mit dem 1,5-fachen Abstand aus. Auch anderthalbzeilig genannt.\par}

Jetzt ist wieder alles einzeilig, was man ja hier sehen kann.

### 06-02-1

Das Beispiel 06-02-1 auf der vorherigen Seite verwendet den Faktor 1.25 um einen 1,5 fachen Zeilenabstand zu erreichen. Dies bezieht sich auf eine Schriftgröße von 10 pt und einem Durchschuß von 2 pt, sodass Zeilen im Prinzip im Abstand von 12 pt erfolgen. Durch Multiplikation mit 1.25 ergibt sich 15 pt.

Das Paket setspace von Geoffrey Tobin erlaubt das fehlerfreie Ändern des Zeilenabstan- *Zeilenabstand* des, was auch immer Auswirkungen hat auf die Abstände vor und nach mathematischen *ändern* Gleichungen, Abbildungen usw. Für eine globale Änderung kann in der Präambel eines der drei definierten Makros angegeben werden: \singlespacing, \onehalfspacing oder \doublespacing für einfachen, anderthalbfachen oder doppelten Zeilenabstand.

06-02-2

Dies hier ist ein Blindtext zum Testen von Textausgaben. Wer diesen Text liest, ist selbst schuld. Der Text gibt lediglich den Grauwert der Schrift an. Ist das wirklich so?

#### \usepackage{setspace} \doublespacing

Dies hier ist ein Blindtext zum Testen von Textausgaben. Wer diesen Text liest, ist selbst schuld. Der Text gibt lediglich den Grauwert der Schrift an. Ist das wirklich so?

Um den Zeilenabstand für einzelne Textpassagen zu ändern, stehen entsprechende Umgebungen singlespace, onehalfspace und doublespace zur Verfügung. Zu beachten ~ ist, dass die Umgebung onehalfspace *nicht* innerhalb von doublespace beziehungsweise einem globalen \doublespacing angewendet werden darf. In solchen Fällen muss erst auf den einzeiligen Abstand gewechselt werden.

```
\usepackage{setspace}
\doublespacing
\textD\par
\begin{onehalfspace} \textD \end{onehalfspace}
\begin{singlespace} \textD \end{singlespace}
```
06-02-3

Vor dem Beginn der Installation sollte man sich vergewissern, ob nicht eine bereits vorhandene TEX-Installation existiert, die schon Umgebungsvaria-

blen entsprechend gesetzt hat.

Vor dem Beginn der Installation sollte man sich vergewissern, ob nicht eine bereits vorhandene TEX-Installation existiert, die schon Umgebungsvariablen entsprechend gesetzt hat.

Vor dem Beginn der Installation sollte man sich vergewissern, ob nicht eine bereits vorhandene TEX-Installation existiert, die schon Umgebungsvariablen entsprechend gesetzt hat.

Will man einen selbstdefinierten Zeilenabstand setzen, so kann die allgemeine Umgebung spacing verwendet werden, die als Parameter den Faktor erhält, um den der Zeilenabstand erhöht werden soll.

\usepackage{setspace} \doublespacing \begin{spacing}{1.4} \textD \end{spacing} \begin{spacing}{0.9} \textD \end{spacing}

Vor dem Beginn der Installation sollte man sich vergewissern, ob nicht eine

bereits vorhandene T<sub>E</sub>X-Installation existiert, die schon Umgebungsvaria-

blen entsprechend gesetzt hat.

Vor dem Beginn der Installation sollte man sich vergewissern, ob nicht eine bereits vorhandene TEX-Installation existiert, die schon Umgebungsvariablen entsprechend gesetzt hat.

## **6.3 Die Titelseite**

## **6.3.1 Makro** \**maketitle**

Im Allgemeinen wird man nur bei einfachen Dokumenten für Seminare oder Ähnlichem auf den Befehl \maketitle zurückgreifen können, der ursprünglich für wissenschaftliche Beiträge zu Fachzeitschriften gedacht war. Dafür wurden standardmäßig die Befehle \title, \author und \date benutzt. Fehlt die Datumsangabe, so wird immer das Tagesdatum benutzt. Die Deklaration kann sowohl in der Präambel als auch im Text erfolgen; erst mit dem Aufruf von \maketitle wird der Titel ausgegeben. Die jeweiligen Schriftgrößen und -arten kann man über \setkomafont beziehungsweise \addtokomafont verändern. Standard-LATEX sieht für \maketitle keine weiteren Angaben vor. KOMA - Script selbst erlaubt weitere Angaben, verhält sich aber prinzipiell wie Standard-LATEX, wenn keine weiteren Angaben gemacht werden.

Ein Titel kann mit \maketitle nur einmal an beliebiger Stelle im Dokument ausgegeben werden. Für Fußnoten, um für Autoren Hinweise anzugeben, ist der Befehl \thanks zu verwenden. Dieser setzt die Fußnote mit einem Symbol anstelle einer Ziffer. Die standardmäßig verwendeten neun Symbole sind in der angegebenen Reihenfolge: \* , †, ‡, §, ¶, ‖, \*\* , †† und ‡‡. Sie sind durch das Makro \@fnsymbol definiert und können mithilfe des Paketes footmisc leicht modifiziert werden.

Mehrere Autoren sollten immer durch \and verknüpft werden; dann werden sie automatisch symmetrisch angeordnet. Die Angabe von \date ist fakulativ; fehlt die Angabe, so wird das aktuelle Tagesdatum genommen. Soll die Datumsangabe entfallen, so muss sie mit einem leeren Argument angegeben werden: \date{}.

```
\title{Titel}
\author{Name} \thanks{Text} \and \author{Name} \and …
\date{Datum}
\maketitle
```
#### 06-02-4

#### 06-03-1

#### Das Abwehrverhalten der südamerikanischen Waldameise

Erasmus von Rotterdam Herbert Voß 14. Januar 2018

#### Jetzt kommt eine kurze Zusammenfassung, die auch länger sein könnte …

T Uberstefnrift aarl Ebenne I (section)<br><br/> $\eta$  (section) and the state state is the state of the<br/>state in the state of the state of the state of the state of the<br/>state in the state of the state of the state of

1.1 Uestre<br>Mitta de Liberto 2 (aubase<br/>tion) que alterna polarista de la ciudad la Cr $\mathsf{T}$ est<br/>liberto having de la ciudad de Creative de Creative de Creative de Creative de Creative de Creative de Creative de Cre

#### 1.1.1 Überschrift auf Ebene 3 (subsubsection)

Dies hier ist ein Blindtext zum Testen von Textausgaben. Wer diesen Text liest, ist selbst schuld. Der Text gibt lediglich den Grauwert der Schrift an. Ist das wirklich so? Ist es gleichgültig, ob ich schreibe: "Dies ist ein Blindera" oder "Hundest gefburn" Kjift – minichter Ein Blinderet bietet mir wichtige Infor<br>mationen. An ihm messe ich die Lesbarkeit einer Schrift, ihre Ammutung, wie harmonisch die Figuren<br>meinander stehen und pri

1

\documentclass[paper=a4,DIV=13]{scrartcl} \addtokomafont{title}{\let\huge\Large} \addtokomafont{author}{\Large} \addtokomafont{date}{\normalsize} \title{Das Abwehrverhalten der südamerikanischen Waldameise} \author{Erasmus von Rotterdam \and Herbert Voß}

\maketitle \begin{abstract} Jetzt kommt eine kurze Zusammenfassung, die auch länger sein könnte \ldots \end{abstract} \blinddocument

#### 06-03-2

#### Entwurf

#### Freie Universität Berlin

#### Die südamerikanische Waldameise

Eine empirische Untersuchung Erasmus von Rotterdam∗ Herbert Vo߆ Anastasius Krachulke‡

23.11.2017 Institut für Biologie

Hauptseminar »Die Ameise«

#### Jetzt kommt eine Zusammenfassung, die auch länger sein könnte …

#### 1 Überschrift auf Ebene 1 (section)

Des hörst nie can Blinders zum Testen von Erstangsbess, Wer diesem Test lies, is selbst schalde Der Teste and<br>Ein bestieden der Schmitten auf der Schmitten und der versienliche Schmitten auf der Schmitten auf der Schmitte

#### 1.1 Überschrift auf Ebene 2 (subsection)

Dies hier ist ein Blindtext zum Testen von Textausgaben. Wer diesen Text liest, ist selbst schuld. Der Text gibt lediglich den Grauwert der Schrift an. Ist das wirklich so? Ist es gleichgültig, ob ich schreibe: "Dies ist ein Blindtext" oder "Huardest gefburn"? Kjift – mitnichten! Ein Blindtext bietet mir wichtige Informatio-nen. An ihm messe ich die Lesbarkeit einer Schrift, ihre Anmutung, wie harmonisch die Figuren zueinander stehen und prüfe, wie breit oder schmal sie läuft. Ein Blindtext sollte möglichst viele verschiedene Buch-staben enthalten und in der Originalsprache gesetzt sein. Er muss keinen Sinn ergeben, sollte aber lesbar sein. Fremdsprachige Texte wie "Lorem ipsum" dienen nicht dem eigentlichen Zweck, da sie eine falsche Anmutung vermitteln.

1

∗ Rijksuniversiteit Rotterdam †Freie Universität Berlin, Zentraleinrichtung Rechenzentrum ‡l'Université Paris-Sorbonne (Paris IV)

\documentclass[paper=a4,DIV=14]{scrartcl} \titlehead{\centering Entwurf} \subject{Freie Universität Berlin} \addtokomafont{subject}{\sffamily} \title{Die südamerikanische Waldameise} \subtitle{Eine empirische Untersuchung} \author{Erasmus von Rotterdam\thanks{% Rijksuniversiteit Rotterdam} \and Herbert Voß\thanks{% Freie Universität Berlin, Zentraleinrichtung Rechenzentrum} \and Anastasius Krachulke\thanks{% l'Université Paris-Sorbonne (Paris IV)}} \addtokomafont{author}{\large} \date{23.11.2017} \addtokomafont{date}{\normalsize} \publishers{Institut für Biologie} \addtokomafont{publishers}{\large} \dedication{Hauptseminar »Die Ameise«} \setkomafont{dedication}{\sffamily}

#### \maketitle

\begin{abstract} Jetzt kommt eine Zusammenfassung, die auch länger sein könnte \ldots \end{abstract} \blinddocument

Die jeweiligen Vorgaben von KOMA - Script für die einzelnen Titelelemente sind:

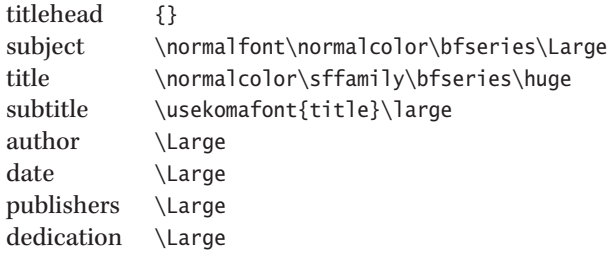

Hierbei ist zu beachten, dass die Schriftgröße des Titels eigentlich nicht geändert werden kann, da der Größenbefehl \huge außerhalb von \setkomafont gesetzt wird. Das geht nur mit einem kleinen Trick zu ändern: In Beispiel 06-03-1 auf der vorherigen Seite findet man \addtokomafont{title}{\let\huge\Large}. Der Größenbefehl \huge wird auf \Large gesetzt. Dies kann problemlos geschehen, da der Titel intern lokal gesetzt wird, Änderungen haben nach außen keine Wirkung; nach dem Titel hat \huge wieder die alte Bedeutung.

## **6.3.2 Die Umgebung titlepage**

Bei wissenschaftlichen Arbeiten, die einen eher offiziellen Charakter haben, wird man eine eigene Titelseite erstellen müssen. Handelt es sich um ein Manuskript für eine Monografie, welche bei einem Verlag veröffentlicht werden soll, so wird man in der Regel nur den sogenannten Schmutztitel, die erste Seite des Buchblocks erstellen. Für den eigentlichen Buchumschlag ist meistens der Verlag zuständig.

Die selbstformatierte und ganzseitige Titelseite kann mit der Umgebung titlepage erstellt werden. Diese Umgebung macht nichts weiter als den Seitenstil auf empty zu setzen (keine Kopf- und Fußzeile) und bei einem angeforderten Zweispaltensatz auf einspaltig umzuschalten. Der Rest obliegt dem Anwender.

Da KOMA - Script das individuelle Einstellen von unterschiedlichen Seitenformaten nicht sonderlich gut unterstützt, wird mithilfe des Paketes geometry und dem Befehl \newgeometry für die Titelseite ein symmetrisches Seitenlayout erzwungen. Gleichzeitig übergibt man der Dokumentenklasse die Option usegeometry, damit KOMA - Script die korrekten Seitenmaße an das Paket geometry weitergibt:

```
\documentclass[...,usegeometry]{scrartcl}
\begin{titlepage}
\newgeometry{margin=2cm}% symmmetrisches Layout nur für den Titel
[...]
\end{titlepage}
\restoregeometry% Wiederherstellen des alten Layouts
```
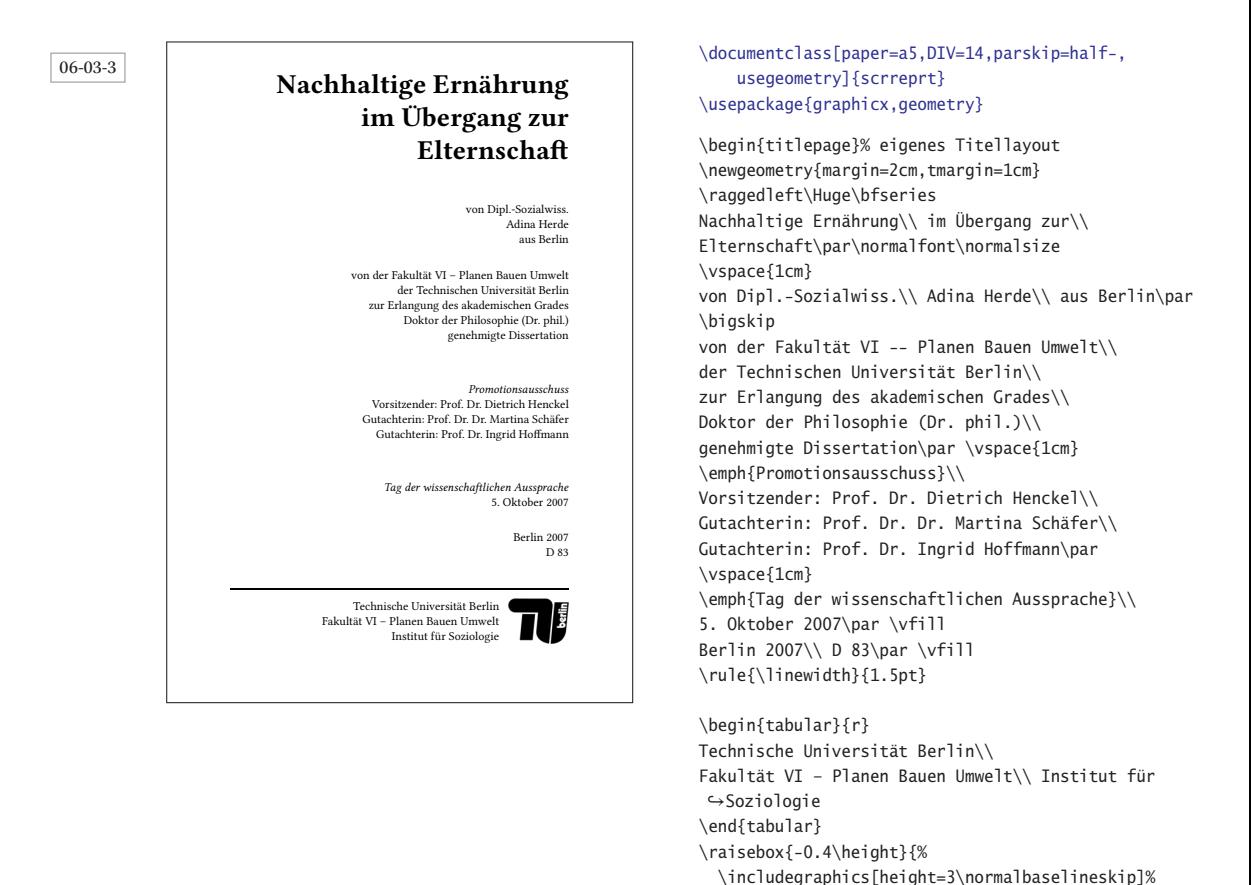

## **6.3.3 Erweiterungen mit KOMA -Script**

Nach dem eigentlichen Buchdeckel kommt der erwähnte Schmutztitel, welcher meistens nur den Titel enthält. KOMA - Script bietet dafür den Befehl \extratitle, den man auch »missbrauchen« kann, um auf der Rückseite eine Widmung unterzubringen. In der Regel wird man zweiseitig setzen, sodass die Rückseite des Schmutztitels frei bleibt, da der eigentliche Titel wieder auf einer rechten und somit ungeraden Seite beginnt. Da bei zweiseitigen Dokumenten im Allgemeinen verschiedene Ränder für Innen und Außen gewählt werden, empfiehlt es sich, die Option titlepage=firstiscover zu verwenden, damit KOMA - Script für die Titelseiten auf gleiche Ränder schaltet. Diese können über die folgenden Macros mit \renewcommand geändert werden:

{images/text/tu-logo}}

\restoregeometry% altes Layout wiederherstellen

\end{titlepage}

\coverpagetopmargin \coverpageleftmargin \coverpagerightmargin \coverpagebottommargin

```
06-03-4
\documentclass[paper=a4,DIV=14,titlepage=firstiscover]{scrbook}
\usepackage{dantelogo,graphicx}
\renewcommand\coverpagetopmargin{5cm}\renewcommand\coverpagebottommargin{2cm}
\addtokomafont{publishers}{\bfseries}\addtokomafont{disposition}{\rmfamily}
\extratitle{\begin{center}\bfseries\scalebox{4}{\LaTeX\ Referenz}\end{center}
  \newpage\thispagestyle{empty}\vspace*{\fill}\centering\large Für alle \LaTeX-Anwender\par\vfill}
\title{\LaTeX\ Referenz}\subtitle{Dritte, überarbeitete und erweiterte Auflage}
\author{Herbert Voß\\\small Berlin}
\publishers{\rule{0pt}{15cm}\dantelogo[30pt]\hfill
      \includegraphics[height=1.5cm]{images/text/Logo_lehmanns}}
\date{}
\uppertitleback{\input{CRText-DE}}
\lowertitleback{\copyright\ 2017 Herbert Voß, Berlin\\
  Erste Auflage\\
  ISBN 978-3-86541-836-4\\
  Umschlag: Herbert Voß\\
  Satz: Lua\LaTeX\\
  Verlag: Lehmanns Media, Berlin\\
  Druck: Totem -- ł Inowrocaw -- Polen}
\maketitle
```
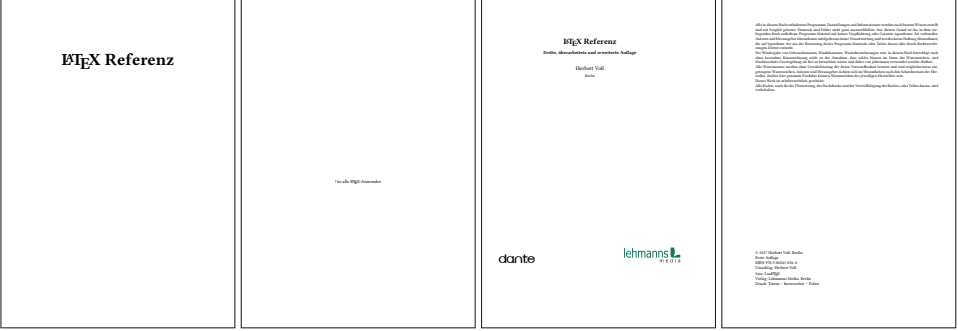

## **6.4 Der Seitenstil**

## **6.4.1 Standard-LATEX**

In allen Dokumentenklassen ist ein Seitenstil vordefiniert, für Artikelklassen ist dies im Allgemeinen plain und für Buchklassen headings. Standard-LATEX definiert zusätzlich die Seitenstile empty und myheadings.

```
\pagestyle{Stil}
\thispagestyle{Stil}
```

```
\chapter{foo}\section{bar}\blindtext[1]\newpage
\pagestyle{plain} \section{Seitenstil \texttt{plain}} \blindtext[2]\newpage
\pagestyle{empty} \section{Seitenstil \texttt{empty}} \blindtext[2]\newpage
\pagestyle{headings}\section{Seitenstil \texttt{headings}}\blindtext[2]
```
06-04-1

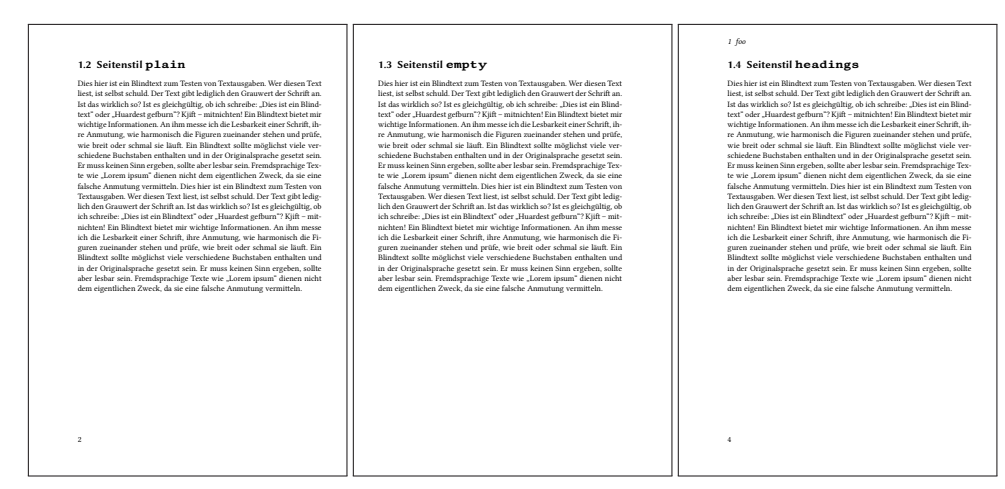

Angaben, die mit \pagestyle gesetzt werden, bleiben immer solange gültig, bis ein anderer Stil angefordert wird. Eine Anwendung von \thispagestyle erfolgt unter anderem von dem Makro \maketitle, der Umgebung titlepage und den Makros \part \* und

\chapter \* . Es ist typografischer Konsens, dass ein Kapitelbeginn mit dem Seitenstil plain gesetzt wird, auch wenn andere Seiten headings aufweisen. Soll eine einzelne Seite \chapter auf einen anderen Stil gesetzt werden, so ist dies mit dem Makro \thispagestyle möglich. Es kann irgendwo auf der betreffenden Seite angeordnet werden. Ein beispielhafter Anwendungsfall wäre das Einfügen einer ganzseitigen Grafik, die ansonsten sowohl die Fuß- als auch Kopfzeile überschreiben würde.

## **6.4.2 Das Paket scrlayer-scrpage**

KOMA - Script verwendetfür Kopf- und Fußzeilen per Definition das Paket scrlayer-scrpage. Es definiert zwei eigene Seitenstile plain.scrheadings und scrheadings, wobei plain und headings dann ein jeweiliger Aliasname ist.

Abbildung 6.2 zeigt den Zusammenhang zwischen den Befehlen für Kopf- und Fußzeilen und ihrer Bedeutung.

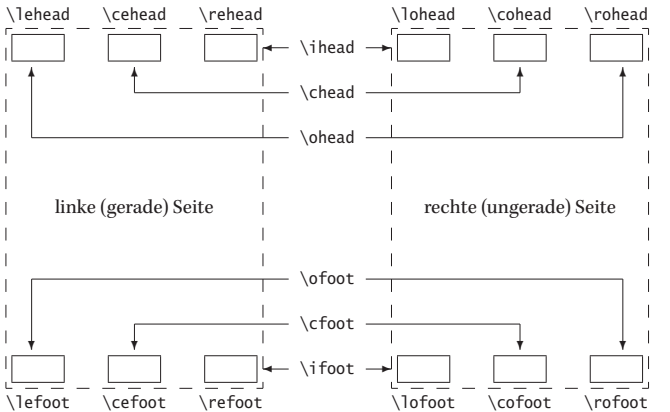

Abbildung 6.2: Aufbau von Kopf- und Fußzeile mit zugehörigen Befehlen für die Seitenstile scrheadings und plain.scrheadings nach (Kohm 2014).

Für einseitige Dokumente kann jeweils der Befehl mit dem Seitenbuchstaben »o« für ungerade (rechte) Seiten (odd) benutzt werden, während für zweiseitige Dokumente zusätzlich der Seitenbuchstabe »e« für gerade (linke) Seiten (even) existiert. Alternativ kann für zweiseitige Dokumente auch die Innen/Außen-Kombination benutzt werden.

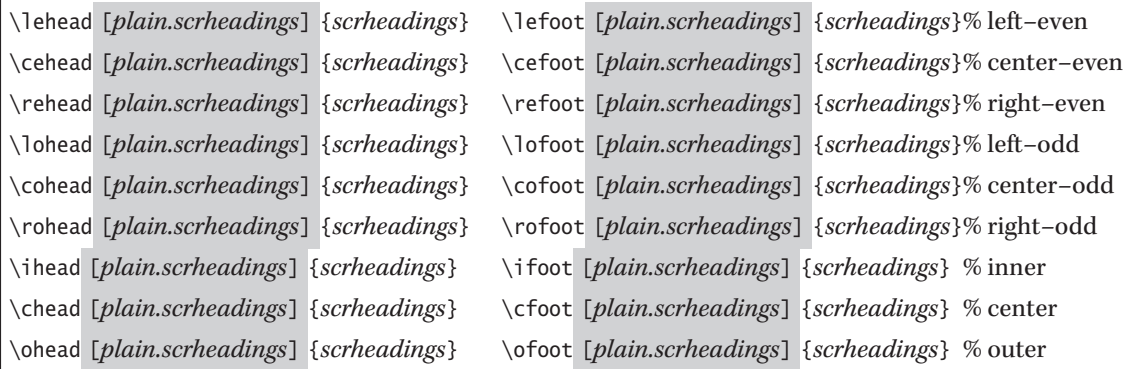

Es existieren auch Stervarianten der Befehle, bei denen das Argument sowohl für plain.scrheadings als auch für scrheadings verwendet wird. Mit \cfoot \* {\pagemark} erscheint dann sowohl bei einem Kapitelanfang als auch bei den folgenden Seiten des Kapitels die Seitennummer zentriert in der Fu0zeile.

```
\usepackage{scrlayer-scrpage}
\KOMAoptions{headsepline=0.8pt,footsepline}
\clearmainofpairofpagestyles \lofoot{Jana Voß} \cofoot{\today}
\rofoot{\pagemark} \addtokomafont{pagehead}{\bfseries}
\rohead{Die Feminisierung in der französischen Sprache}
```
Ein beliebiger Text im Textkörper \ldots

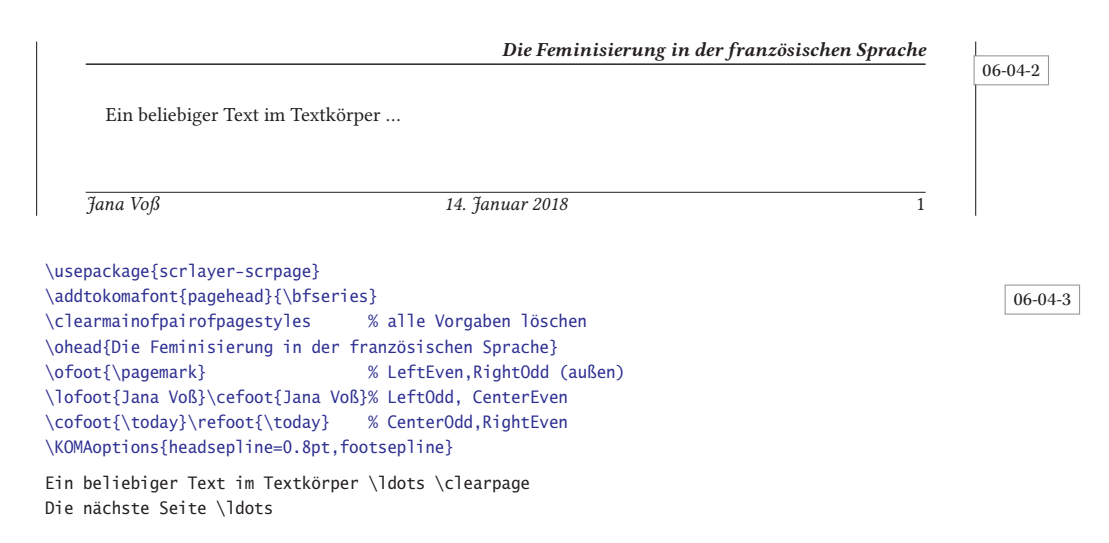

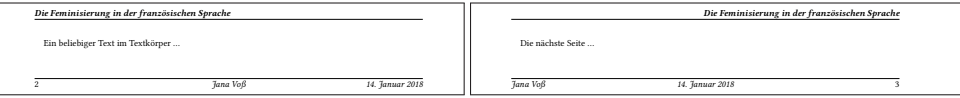

Im Allgemeinen wird man in der Kopfzeile den sogenannten Kolumnentitel (lebende Kolumne) vorsehen wollen, der dann automatisch aktualisiert wird, wenn ein neues Kapitel oder ein neuer Abschnitt begonnen wird. Das folgende Beispiel zeigt die Seiten 3–5 eines zweiseitigen Dokuments.

```
\documentclass[headinclude,footinclude,twoside,parskip=full]{scrbook}
\usepackage{scrlayer-scrpage}
\chapter{foo}\section{bar} \blindtext\newpage
\section{Seitenstil \texttt{scrheadings}}\blindtext\newpage
\section{Mittlerer Abschnitt} \blindtext\newpage
\addtokomafont{pagehead}{\scshape}
\ohead{\leftmark} \ihead{\rightmark}
```
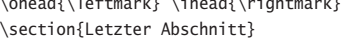

\blindtext\newpage

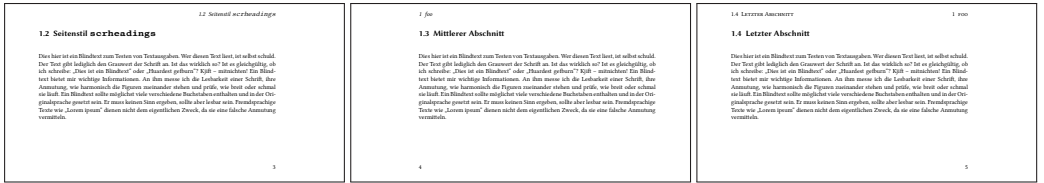

Der bereits definierte Kopf für den Seitenstil scrheadings benutzt die beiden LATEX-Makros \leftmark und \rightmark, die bei Verwendung von \automark oder \manualmark auf die Definitionen von \chaptermark, \sectionmark, usw. zurückgreifen. Bei einseitigen Dokumenten kann mit dem Makro \ifstr geprüft werden, ob \leftmark und \rightmark gleich sind. Trifft dies zu, so sollte \rightmark *nicht* ausgegeben werden.

```
\documentclass[ngerman,parskip=full,headinclude,footinclude,headlines=2.5]{scrartcl}
\usepackage[autooneside=false]{scrlayer-scrpage}
\automark[subsection]{section}
\renewcommand*\sectionmarkformat{}% keine Abschnittsnumemr
\renewcommand*\subsectionmarkformat{}% dito
\chead{}\ohead{\leftmark\\\ifstr{\leftmark}{\rightmark}{}{\rightmark}}
\section{Einführung} \blindtext\newpage
\subsection{Seitenstil \texttt{scrheadings}}\blindtext\newpage
\section{Mittlerer Abschnitt}\blindtext\newpage
\subsection{Letzter Abschnitt}\blindtext
```
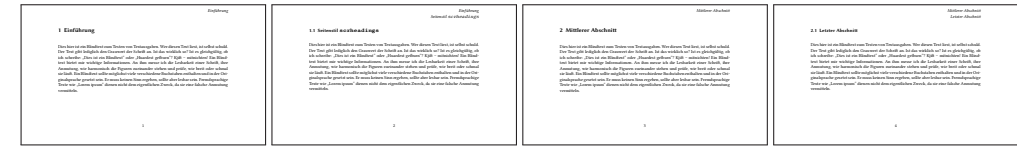

Die aktuelle Breite der Kopf- und Fußzeile kann mit den zwei Optionen headwidth und footwidth beliebig verändert werden. Dabei können den Optionen auch die in Tabelle 6.2 auf der nächsten Seite zusammengefassten symbolische Werte zugewiesen werden.

Im folgenden Beispiel wird die Kapitelnummer an den äußeren Rand gesetzt. Dem Beispiel kann weiterhin entnommen werden, dass die Kapitelanfangsseite ohne Kopfund Fußzeile gesetzt wird. Diese Seiten werden automatisch mit dem Seitenstil plain.scrheadings gesetzt und können über das optionale Argument der Makros für das Paket scrlayer-scrpage neu definiert werden.

\documentclass[usegeometry,headinclude,chapterprefix=on,footinclude,parskip=half,ngerman]{scrbook} \usepackage{geometry,blindtext,xcolor}

\usepackage[headwidth=\the\textwidth+24mm:0pt, headsepline=0.8pt]{scrlayer-scrpage}%ilines ist Vorgabe

06-04-4

06-04-5

**Tabelle** 

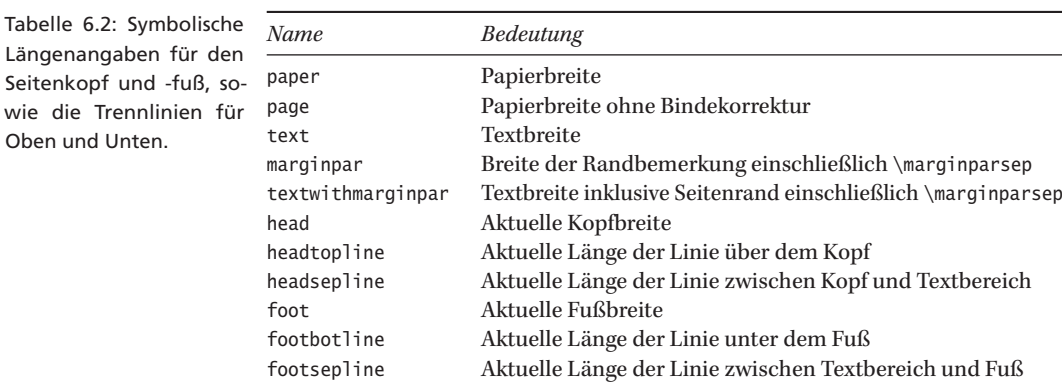

```
\clearpairofpagestyles
\lehead{\mbox{\smash{\setlength\fboxsep{0pt}%
  \raisebox{-2pt}{\colorbox{black!80}{\makebox[24mm]{\hfill\rule[-2.85pt]{2mm}{12mm}}}}} %
  \quad\leftmark}}
\rohead{\rightmark\hspace*{22mm}}% auf 24pt erhöhen, wenn es mit Textbereich abschließen soll
\lefoot{\llap{\pagemark~\smash{\rule[-13mm]{.6pt}{18mm}}\hspace{1mm}}}
\rofoot{~\hfill\rlap{\hspace{1mm}\smash{\rule[-13mm]{.6pt}{18mm}}~\pagemark}}
\renewcommand*\chaptermarkformat{\llap{\smash{%
  \textcolor{white}{\fontsize{18}{19}\selectfont\thechapter}\normalsize\enskip}\hspace*{2mm}\quad}}
\renewcommand*\sectionmarkformat{\thesection\quad}
\addtokomafont{pageheadfoot}{\normalfont\small\bfseries\sffamily}
\setkomafont{pagenumber}{\usekomafont{pageheadfoot}}
\RedeclareSectionCommand[
  prefixfont = \Large,% \bfseries\sffamily ist schon Standard
        font = \Upsilon.
  beforeskip = -10ex,% minus, damit erster Abschnitt nicht eingezogen wird
  innerskip = 1cm,
   afterskip = 10ex plus 0.2ex ]{chapter}
\renewcommand*\raggedchapter{\raggedleft}% Ausrichtung Kapitelüberschrift samt Präfixzeile
\renewcommand*\chapterformat{\textls*[400]{\chapapp}\quad\HUGE\thechapter}
\newcommand*\HUGE{\fontsize{40pt}{45pt}\selectfont}
```
\chapter{Textformatierungen}\section{Seitenstil}\blindtext\par\blindtext\newpage \section{baz} \blindtext[2]\par\blindtext\newpage \section{foobar}\blindtext[2]\par\blindtext\newpage \blindtext[2]

2

#### K a p i t e l 5 Textformatierungen 5.1 Se Dies hier ist ein Blindtext zum Testen von Textausgaben. Wer diesen Text liest, ist selbst schuld. Der Text gibt lediglich den Grauwert der Schrift an. Ist das wirklich so? Ist es gleichgültig, ob ich schreibe: "Dies ist ein Blindtext" oder "Huardest gefburn"? Kjift – mitnichten! Ein Blindtext bietet mir wichtige Informationen. An ihm messe ich die Lesbarkeit einer Schrift, ihre Anmutung, wie harmonisch die Figuren zueinander stehen und prüfe, wie breit oder schmal sie läuft. Ein Blindtext sollte möglichst viele verschiedene Buchstaben enthalten und in der Originalsprache gesetzt sein. Er muss keinen Sinn ergeben, sollte aber lesbar sein. Fremdsprachige Texte wie "Lorem ipsum" dienen nicht dem eigentlichen Zweck, da sie eine falsche Anmutung vermitteln. Dies hier ist ein Blindtext zum Testen von Textausgaben. Wer diesen Text liest, ist selbst schuld. Der Text gibt lediglich den Grauwert der Schrift an. Ist das wirklich so? Ist es gleichgültig, ob ich schreibe: "Dies ist ein Blindtext" oder "Huardest gefburn"? Kjift – mitnichten! Ein Blindtext bietet mir wichtige Informationen. An ihm messe ich die Lesbarkeit einer Schrift, ihre Anmutung, wie harmonisch die Figuren zueinander stehen und prüfe, wie breit oder schmal sie läuft. Ein Blindtext sollte möglichst viele verschiedene Buchstaben enthalten und in der Originalsprache gesetzt sein. Er muss keinen Sinn ergeben, sollte aber lesbar sein. Fremdsprachige Texte wie "Lorem ipsum" dienen nicht dem eigentlichen Zweck, da sie eine falsche Anmutung vermitteln. 5 Textformatierungen 5.2 baz Dies hier ist ein Blindtext zum Testen von Textausgaben. Wer diesen Text liest, ist selbst schuld. Der Text gibt lediglich den Grauwert der Schrift an. Ist das wirklich so? Ist es gleichgültig, ob ich schreibe: "Dies ist ein Blindtext" oder "Huardest gefburn"? Kjift – mitnichten! Ein Blindtext bietet mir wichtige Informationen. An ihm messe ich die Lesbarkeit einer Schrift, ihre Anmutung, wie harmonisch die Figuren zueinander stehen und prüfe, wie breit oder schmal sie läuft. Ein Blindtext sollte möglichst viele verschiedene Buchstaben enthalten und in der Originalsprache gesetzt sein. Er muss keinen Sinn ergeben, sollte aber lesbar sein. Fremdsprachige Texte wie "Lorem ipsum" dienen nicht dem eigentlichen Zweck, da sie eine falsche Anmutung vermitteln. Dies hier ist ein Blindtext zum Testen von Textausgaben. Wer diesen Text liest, ist selbst schuld. Der Text gibt lediglich den Grauwert der Schrift an. Ist das wirklich so? Ist es gleichgültig, ob ich schreibe: "Dies ist ein Blindtext" oder "Huardest gefburn"? Kjift – mitnichten! Ein Blindtext bietet mir wichtige Informationen. An ihm messe ich die Lesbarkeit einer Schrift, ihre Anmutung, wie harmonisch die Figuren zueinander stehen und prüfe, wie breit oder schmal sie läuft. Ein Blindtext sollte möglichst viele verschiedene Buchstaben enthalten und in der Originalsprache gesetzt sein. Er muss keinen Sinn ergeben, sollte aber lesbar sein. Fremdsprachige Texte wie "Lorem ipsum" dienen nicht dem eigentlichen Zweck, da sie eine falsche Anmutung vermitteln. Dies hier ist ein Blindtext zum Testen von Textausgaben. Wer diesen Text liest, ist selbst schuld. Der Text gibt lediglich den Grauwert der Schrift an. Ist das wirklich so? Ist es gleichgültig, ob ich schreibe: "Dies ist ein Blindtext" oder "Huardest gefburn"? Kjift – mitnichten! Ein Blindtext bietet mir wichtige Informationen. An ihm messe ich die Lesbarkeit einer Schrift, ihre Anmutung, wie harmonisch die Figuren zueinander stehen und prüfe, wie breit oder schmal sie läuft. Ein Blindtext sollte möglichst viele verschiedene Buchstaben enthalten und in der Originalsprache gesetzt sein. Er muss keinen Sinn ergeben, sollte aber lesbar sein. Fremdsprachige Texte wie "Lorem ipsum" dienen nicht dem eigentlichen Zweck, da sie eine falsche Anmutung vermitteln. 5.3 foobar 5.3 foobar Dies hier ist ein Blindtext zum Testen von Textausgaben. Wer diesen Text liest, ist selbst schuld. Der Text gibt lediglich den Grauwert der Schrift an. Ist das wirklich so? Ist es gleichgültig, ob ich schreibe: "Dies ist ein Blindtext" oder "Huardest gefburn"? Kjift – mitnichten! Ein Blindtext bietet mir wichtige Informationen. An ihm messe ich die Lesbarkeit einer Schrift, ihre Anmutung, wie harmonisch die Figuren zueinander stehen und prüfe, wie breit oder schmal sie läuft. Ein Blindtext sollte möglichst viele verschiedene Buchstaben enthalten und in der Originalsprache gesetzt sein. Er muss keinen Sinn ergeben, sollte aber lesbar sein. Fremdsprachige Texte wie "Lorem ipsum" dienen nicht dem eigentlicher Zweck, da sie eine falsche Anmutung vermitteln. Dies hier ist ein Blindtext zum Testen von Textausgaben. Wer diesen Text liest, ist selbst schuld. Der Text gibt lediglich den Grauwert der Schrift an. Ist das wirklich so? Ist es gleichgültig, ob ich schreibe: "Dies ist ein Blindtext" oder "Huardest gefburn"? Kjift – mitnichten! Ein Blindtext bietet mir wichtige Informationen. An ihm messe ich die Lesbarkeit einer Schrift, ihre Anmutung, wie harmonisch die Figuren zueinander stehen und prüfe, wie breit oder schmal sie läuft. Ein Blindtext sollte möglichst viele verschiedene Buchstaben enthalten und in der Originalsprache gesetzt sein. Er muss keinen Sinn ergeben, sollte aber lesbar sein. Fremdsprachige Texte wie "Lorem ipsum" dienen nicht dem eigentlichen Zweck, da sie eine falsche Anmutung vermitteln. Dies hier ist ein Blindtext zum Testen von Textausgaben. Wer diesen Text liest, ist selbst schuld. Der Text gibt lediglich den Grauwert der Schrift an. Ist das wirklich so? Ist es gleichgültig, ob ich schreibe: "Dies ist ein Blindtext" oder "Huardest gefburn"? Kjift – mitnichten! Ein Blindtext bietet mir wichtige Informationen. An ihm messe ich die Lesbarkeit einer Schrift, ihre Anmutung, wie harmonisch die Figuren zueinander stehen und prüfe, wie breit oder schmal sie läuft. Ein Blindtext sollte möglichst viele verschiedene Buchstaben enthalten und in der Originalsprache gesetzt sein. Er muss keinen Sinn ergeben, sollte aber lesbar sein. Fremdsprachige Texte wie "Lorem ipsum" dienen nicht dem eigentlichen Zweck da sie eine falsche Anmutung vermitteln.

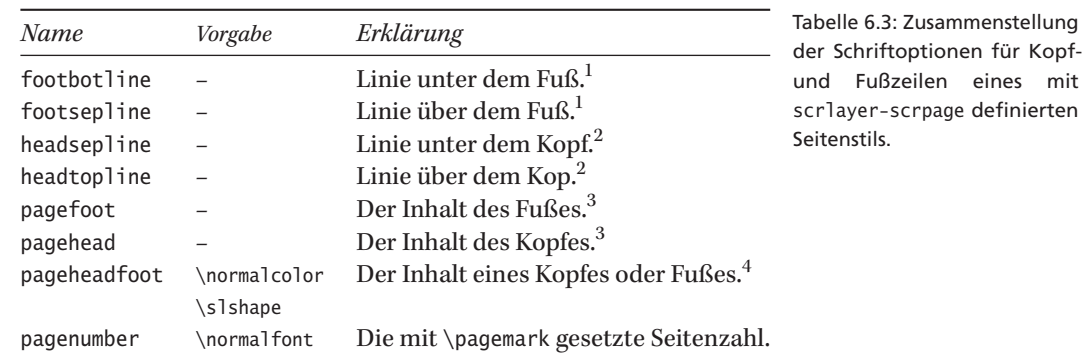

Tabelle 6.3 zeigt eine Zusammenstellung der Schriftelemente, mit denen die Kopf- und Fußzeilen über \setkomafont oder \addtokomafont hinsichtsich ihrer Schriftart und farbe beinflusst werden können.

Wird für die Liniendicke kein Wert angegeben, so wird die zuletzt definierte Liniendicke genommen, vorgabemäßig 0.4 pt. Wird für die Linienbreite kein Wert angegeben, so wird die Textbreite als Maß herangezogen. Die Paketoptionen ilines (inner – Vorgabe), clines (center) und olines (outer) können die Ausrichtung der Linien global steuern, falls diese kürzer oder länger als die Textbreite sein sollen.

```
\usepackage[footsepline=:text,footbotline=2pt:text,footwidth=textwithmarginpar]{scrlayer-scrpage}
\clearpairofpagestyles \ifoot*{KOMA-Script} \ofoot*{\pagemark}
\setkomafont{pagefoot}{\sffamily}
\setkomafont{pagenumber}{\Large\bfseries\color{red}}
```
\blindtext[2]

06-04-7

Dies hier ist ein Blindtext zum Testen von Textausgaben. Wer diesen Text liest, ist selbst schuld. Der Text gibt lediglich den Grauwert der Schrift an. Ist das wirklich so? Ist es gleichgültig, ob ich schreibe: "Dies ist ein Blindtext" oder "Huardest gefburn"? Kjift - mitnichten! Ein Blindtext bietet mir wichtige Informationen. An ihm messe ich die Lesbarkeit einer Schrift, ihre Anmutung, wie harmonisch die Figuren zueinander stehen und prüfe, wie breit oder schmal sie läuft. Ein Blindtext sollte möglichst viele verschiedene Buchstaben enthalten und in der Originalsprache gesetzt sein. Er muss keinen Sinn ergeben, sollte aber lesbar sein. Fremdsprachige Texte wie "Lorem ipsum" dienen nicht dem eigentlichen Zweck, da sie eine falsche Anmutung vermitteln. Dies hier ist ein Blindtext zum Testen von Textausgaben. Wer

#### **KOMA-Script** 1

Das Paket scrlayer-scrpage erlaubt die Definition verschiedener Ebenen, die dann auf der Papierseite symbolisch übereinander gelegt werden. (Kohm 2015)

```
06-04-8
         \usepackage{graphicx,mwe}
         \usepackage{scrlayer-scrpage}
         \DeclareNewLayer[{%
            background,oddpage,topmargin,contents={\hfill
              \includegraphics[width=3cm,height=3cm]{example-image}}}]{Logo.odd}
         \DeclareNewLayer[{%
```
 $1$ Der Code wird nach \normalfont und den Elementen pageheadfoot und pagefoot ausgeführt.

 $2$ Der Code wird nach \normalfont und den Elementen pageheadfoot und pagehead ausgeführt.

 $3$ Der Code wird nach \normalfont und den Elementen pageheadfoot ausgeführt.

<sup>4</sup>Der Code wird nach \normalfont ausgeführt.

```
background,evenpage,topmargin,contents={%
               \includegraphics[width=3cm,height=3cm]{example-image}}}]{Logo.even}
      \AddLayersToPageStyle{@everystyle@}{Logo.odd,Logo.even}
      \title{Beispiel für ein Logo auf jeder Seite}
      \author{Markus Kohm}
      \date{Juli 2014}
      \maketitle
      \blinddocument
                                                     Image
Beispiel für ein Logo auf jeder Seite
               Markus Kohm
                Juli 2014
                                                                 Image Image Image Image Image Image Image Image Image Image Image Image Image Image Image Image Image Image Image
                                                                                                                                                1 Überschrift auf Ebene 0 (chapter)
                                                                                                                                                Dies hier ist ein Blindtext zum Testen von Textausgaben. Wer diesen Text liest, ist selbst schuld.
                                                                                                                                                Der Text gibt lediglich den Grauwert der Schrift an. Ist das wirklich so? Ist es gleichgültig, ob
                                                                                                                                                ich schreibe: "Dies ist ein Blindtext" oder "Huardest gefburn"? Kjift – mitnichten! Ein Blind-
                                                                                                                                                text bietet mir wichtige Informationen. An ihm messe ich die Lesbarkeit einer Schrift, ihre
                                                                                                                                                Anmutung, wie harmonisch die Figuren zueinander stehen und prüfe, wie breit oder schmal
                                                                                                                                                sie läuft. Ein Blindtext sollte möglichst viele verschiedene Buchstaben enthalten und in der Ori-
                                                                                                                                                ginalsprache gesetzt sein. Er muss keinen Sinn ergeben, sollte aber lesbar sein. Fremdsprachige
                                                                                                                                                Texte wie "Lorem ipsum" dienen nicht dem eigentlichen Zweck, da sie eine falsche Anmutung
```
#### 1.1 Überschrift auf Ebene 1 (section)

Dies hier ist ein Blindtext zum Testen von Textausgaben. Wer diesen Text liest, ist selbst schuld. Der Text gibt lediglich den Grauwert der Schrift an. Ist das wirklich so? Ist es gleichgültig, ob ich schreibe: "Dies ist ein Blindtext" oder "Huardest gefburn"? Kjift – mitnichten! Ein Blindtext bietet mir wichtige Informationen. An ihm messe ich die Lesbarkeit einer Schrift, ihre Anmutung, wie harmonisch die Figuren zueinander stehen und prüfe, wie breit oder schmal sie läuft. Ein Blindtext sollte möglichst viele verschiedene Buchstaben enthalten und in der Originalsprache gesetzt sein. Er muss keinen Sinn ergeben, sollte aber lesbar sein. Fremdsprachige Texte wie "Lorem ipsum" dienen nicht dem eigentlichen Zweck, da sie eine falsche Anmutung vermitteln.

## **6.5 Ausrichten von Text**

Standardmäßig setzt LATEX jeden Text im Blocksatz, also links- und rechtsseitig bündig *Blocksatz* mit dem Rand. Es gibt daher auch keinen eigenen Befehl für diese Form der Ausrichtung. Verwendet man eine der in Tabelle 6.4 auf der nächsten Seite zusammengestellten *Umgebungen*, so wird nach Ende der Umgenung der Text wieder im Blocksatz gesetzt. Verwendet man einen der angegebenen Befehle, so muss dieser durch Klammerung {\raggedleft ... \par} lokal gehalten werden. Anderenfalls muss man auf das Paket ragged2e zurückgreifen (vergleiche Tabelle 6.5 auf Seite 73).

Üblicherweise setzt LATEX jeden Text im sogenannten Blocksatz, also links- und rechtsseitig bündig mit dem jeweiligen Rand. Je schmaler dabei die Textspalte ist, desto schwieriger wird der Blocksatz.

Üblicherweise setzt \LaTeX{} jeden Text im sogenannten Blocksatz, also links- und rechtsseitig bündig mit dem jeweiligen Rand. Je schmaler dabei die Textspalte ist, desto schwieriger wird der Blocksatz.

06-05-1

Allerdings ist dies nicht immer sinnvoll, beispielsweise in sehr schmalen Tabellenspalten. Deshalb gibt es in LATEX auch Befehle und Umgebungen, mit denen Text zentriert, rechtsoder nur linksbündig gesetzt werden kann. Man spricht in diesen Fällen auch von einem Flatterrand, beziehungsweise allgemein dem Flattersatz.

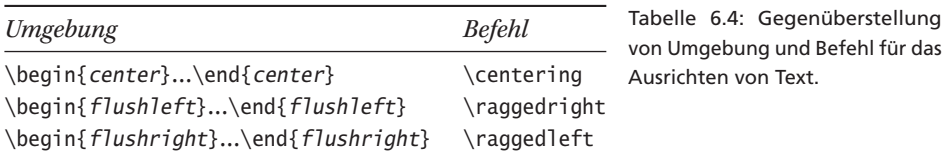

## **6.5.1 Text zentrieren**

Zentrierter Text kann mit der Umgebung center erreicht werden. Jede Zeile wird dabei so lange aufgefüllt, bis kein weiteres Wort mehr eingefügt werden kann, wobei keine Worttrennung vorgesehen ist. Diese Zeile wird dann horizontal zentriert. Die center-Umgebung stellt immer einen eigenen Absatz dar und fügt einen *zusätzlichen* vertikalen Abstand vor und nach der Umgebung ein.

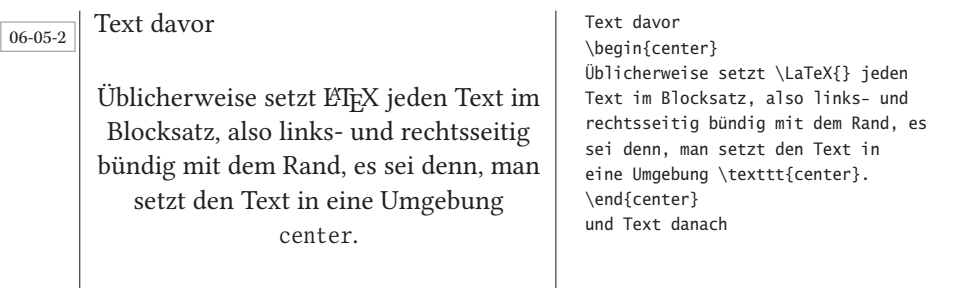

und Text danach

Soll innerhalb einer *anderen*Umgebung, etwa in Gleitumgebungen, Text zentriert werden, so geschieht dies mithilfe des Befehls \centering. Dieser fügt am Anfang und Ende *keinen* \centering zusätzlichen vertikalen Abstand ein. Die Wirkung dieses Befehls endet mit dem Ende der äußeren Umgebung, er ist also lokal begrenzt. Zu beachten ist dabei, dass das Makro erst *am Ende* des Absatzes wirksam wird. Es muss also ein Absatz mit einer Leerzeile oder \par eingeleitet und beendet werden.

#### 06-05-3

Text davor

Üblicherweise setzt LATEX jeden Text im Blocksatz, also links- und rechtsseitig bündig mit dem Rand, es sei denn, man zentriert den Text mit \centering.

und Text danach

Text davor\par {\centering Üblicherweise setzt \LaTeX{} jeden Text im Blocksatz, also links- und rechtsseitig bündig mit dem Rand, es sei denn, man zentriert den Text mit \texttt{\textbackslash centering}.\par} und Text danach

## **6.5.2 Text mit Flatterrand**

Soll ein Text nicht im Blocksatz, sondern nur linksbündig ausgerichtet werden, was dem rechtsseitigen Flattersatz entspricht, so ist dies mit der Umgebung flushleft oder dem Befehl \raggedright möglich.

## Text davor

Üblicherweise setzt LATEX jeden Text im Blocksatz, also links- und rechtsseitig bündig mit dem Rand, es sei denn, man setzt den Text in eine Umgebung  $flushleft$ 

Text davor \begin{flushleft} Üblicherweise setzt \LaTeX{} jeden Text im Blocksatz, also links- und rechtsseitig bündig mit dem Rand, es sei denn, man setzt den Text in eine Umgebung \texttt{flushleft}. \end{flushleft} und Text danach

und Text danach

Der Befehl \raggedright leitet keinen eigenen Absatz ein und wirkt als Schalter. Seine Wirkung muss daher lokal gehalten und durch \par oder eine Leerzeile eingeleitet und beendet werden.

Text davor

Üblicherweise setzt LATEX jeden Text im Blocksatz, also links- und rechtsseitig bündig mit dem Rand, es sei denn, man setzt den Text mit  $\raggedright$ .

und Text danach

Text davor\par {\raggedright Üblicherweise setzt \LaTeX{} jeden Text im Blocksatz, also links- und rechtsseitig bündig mit dem Rand, es sei denn, man setzt den Text mit \texttt{\textbackslash raggedright}.\par} und Text danach

06-05-5

06-05-6

06-05-4

Für die rechtsbündige Ausrichtung (linksseitiger Flattersatz) existiert die Umgebung flushright und das entsprechende Makro \raggedleft.

Text davor

## Text davor

Üblicherweise setzt LATEX jeden Text im Blocksatz, also links- und rechtsseitig bündig mit dem Rand, es sei denn, man setzt den Text in eine Umgebung flushright.

\begin{flushright} Üblicherweise setzt \LaTeX{} jeden Text im Blocksatz, also links- und rechtsseitig bündig mit dem Rand, es sei denn, man setzt den Text in eine Umgebung \texttt{flushright}. \end{flushright} und Text danach

und Text danach

Der Befehl \raggedleft leitet keinen eigenen Absatz ein und wirkt als Schalter. Seine Wirkung muss daher lokal gehalten und durch \par oder eine Leerzeile eingeleitet und beendet werden.

### 06-05-7

Text davor

Üblicherweise setzt LATEX jeden Text im Blocksatz, also links- und rechtsseitig bündig mit dem Rand, es sei denn, man setzt den Text mit \raggedleft.

und Text danach

Text davor\par {\raggedleft Üblicherweise setzt \LaTeX{} jeden Text im Blocksatz, also links- und rechtsseitig bündig mit dem Rand, es sei denn, man setzt den Text mit \texttt{\textbackslash raggedleft}. \par} und Text danach

## **6.5.3 Worttrennung bei Flattersatz**

Die Beispiele im vorhergehenden Absatz zeigen, dass im Flattersatz mit den Standard-LATEX-Befehlen und -Umgebungen keine Worttrennung erfolgt. Dies kann bei schmalen Textspalten, wie sie sehr häufig in Tabellen anzutreffen sind, zu ungünstigen Formatierungen führen. Mit Hilfe des Paketes ragged2e von Martin Schröder kann die Trennung von Wörtern im Flattersatz aktiviert werden. In Anlehnung an die LATEX-Standardbefehle definiert dieses Paket seine eigenen Umgebungen und Befehle, die in Tabelle 6.5 gegenübergestellt sind.

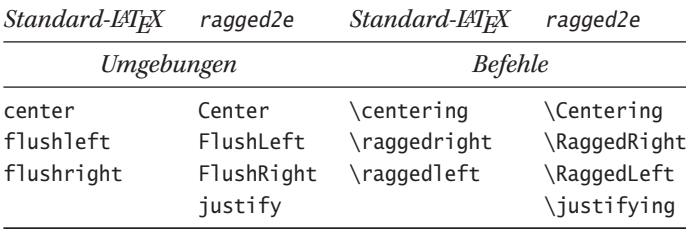

Tabelle 6.5: Gegenüberstellung der Umgebungen und Befehle von Standard-LATEX und dem Paket ragged2e.

Die speziellen Umgebungen und Befehle von ragged2e können wie die Standardbefehle von LATEX verwendet werden. Sie lassen sich jedoch in ihrem Verhalten von einer Vielzahl von Parametern beeinflussen. Die genauen Einstellmöglichkeiten kann man der Paketdokumentation entnehmen. Beim Laden des Paketes lässt sich das Verhalten durch optionale Parameter steuern.

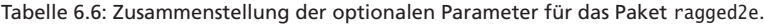

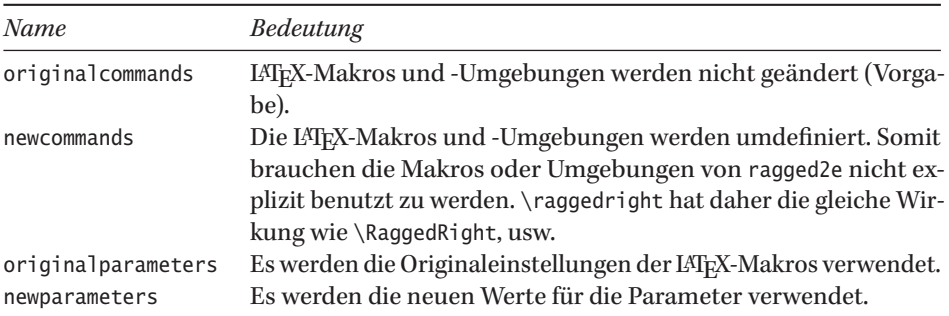

Fortsetzung …

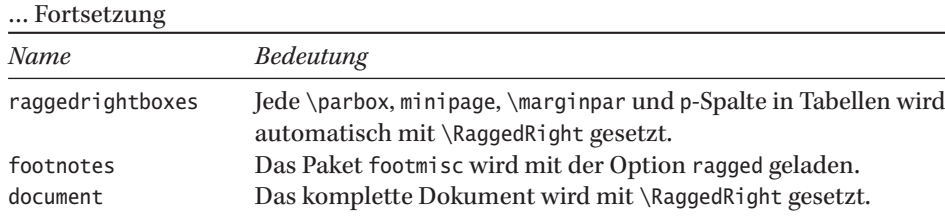

## Text davor

Üblicherweise setzt LATEX jeden Text im Blocksatz, also links- und rechtsseitig bündig mit dem Rand, es sei denn, man setzt den Text in eine Umgebung FlushLeft.

und Text danach

#### \usepackage{ragged2e}

Text davor \begin{FlushLeft} Üblicherweise setzt \LaTeX{} jeden Text im Blocksatz, also links- und rechtsseitig bündig mit dem Rand, es sei denn, man setzt den Text in eine Umgebung \texttt{FlushLeft}. \end{FlushLeft} und Text danach

Der Befehl \raggedright wird im folgenden Beispiel durch die Option newcommands neu definiert und erlaubt dadurch ebenfalls Trennungen.

## Text davor

Üblicherweise setzt LATEX jeden Text im Blocksatz, also links- und rechtsseitig bündig mit dem Rand, es sei denn, man setzt den Text mit dem Befehl  $\arg\{edright.$ 

und Text danach

#### \usepackage[newcommands]{ragged2e}

Text davor\par {\raggedright Üblicherweise setzt \LaTeX{} jeden Text im Blocksatz, also links- und rechtsseitig bündig mit dem Rand, es sei denn, man setzt den Text mit dem Befehl \texttt{\textbackslash raggedright}.\par} und Text danach

06-05-9

06-05-8

## **6.5.4 Einrücken von Absätzen**

Textzitate werden im Allgemeinen zur Kennzeichnung gegenüber dem normalen Text eingerückt. LATEX unterstützt dies mit den zwei Umgebungen quotation und quote, wobei erstere einen eventuellen Absatzeinzug berücksichtigt. Beide Umgebungen beginnen einen neuen Absatz, können daher direkt einem vorhergehenden Text folgen oder einem folgenden Text vorhergehen.

Der Berliner Tagesspiegel berichtete am 16.\,August 2017 zum Thema Aufschwung. \begin{quotation} Das Bruttoinlandsprodukt ist im Vergleich zum Vorquartal nur um 0,1 Prozent gestiegen. Auch das Ergebnis für das erste Vierteljahr 2011 wurde nach unten korrigiert.\\ ~\hfill{\footnotesize\url{http://www.tagesspiegel.de}} \end{quotation} Weiteres lässt sich in der Printausgabe nachlesen. In der Onlineausgabe finden wir auch noch einen Bericht zum Problem des Euros: \begin{quote} Noch einmal am Anfang des Schulden-Tohuwabohus zu stehen, wäre erlösend. Griechenland wäre kein Euroland und die Kontrolle der Maastricht-Kriterien besser organisiert. ~\hfill{\footnotesize\url{http://www.tagesspiegel.de}} \end{quote}

#### 06-05-10

Der Berliner Tagesspiegel berichtete am 16. August 2017 zum Thema Aufschwung.

Das Bruttoinlandsprodukt ist im Vergleich zum Vorquartal nur um 0,1 Prozent gestiegen. Auch das Ergebnis für das erste Vierteljahr 2011 wurde nach unten korrigiert. http://www.tagesspiegel.de

Weiteres lässt sich in der Printausgabe nachlesen. In der Onlineausgabe finden wir auch noch einen Bericht zum Problem des Euros:

Noch einmal am Anfang des Schulden-Tohuwabohus zu stehen, wäre erlösend. Griechenland wäre kein Euroland und die Kontrolle der Maastricht-Kriterien besser organisiert. http://www.tagesspiegel.de

Die Größe des Einzuges kann über die beiden Längen \leftmargin und \rightmargin kontrolliert werden, jedoch nicht durch direktes Verändern der Werte. Die Umgebungen sind intern als \list mit den zur Definitionszeit aktuellen Werten für die Ränder definiert. Entweder wird die Umgebung mit \renewenvironment erneuert oder es wird eine neue Umgebung mit geänderten Werten definiert.

```
\renewenvironment{quote}
 {\list{}{\leftmargin=2cm \rightmargin=\leftmargin}\item\relax}% \begin
 {\text{lambda}} % \endlist}
\newenvironment{Quote}% mit automatischen »...«
 {\list{}{\leftmargin=3cm \rightmargin=0.5cm}\item[]»\ignorespaces}% \begin
 {\unskip«\endlist} % \end
```
Der Berliner Tagesspiegel berichtete am 16.\,August 2017 zum Thema Aufschwung. \begin{quote} Das Bruttoinlandsprodukt ist im Vergleich zum Vorquartal nur um 0,1 Prozent gestiegen. Auch das Ergebnis für das erste Vierteljahr 2011 wurde nach unten korrigiert. \end{quote} Weiteres lässt sich in der Printausgabe nachlesen. In der Onlineausgabe finden wir auch noch einen Bericht zum Problem des Euros \begin{Quote} Noch einmal am Anfang des Schulden"=Tohuwabohus zu stehen, wäre erlösend. Griechenland wäre kein Euroland und die Kontrolle der Maastricht-Kriterien besser organisiert. \end{Quote}

Der Berliner Tagesspiegel berichtete am 16. August 2017 zum Thema Aufschwung.

> Das Bruttoinlandsprodukt ist im Vergleich zum Vorquartal nur um 0,1 Prozent gestiegen. Auch das Ergebnis für das erste Vierteljahr 2011 wurde nach unten korrigiert.

Weiteres lässt sich in der Printausgabe nachlesen. In der Onlineausgabe finden wir auch noch einen Bericht zum Problem des Euros

> »Noch einmal am Anfang des Schulden-Tohuwabohus zu stehen, wäre erlösend. Griechenland wäre kein Euroland und die Kontrolle der Maastricht-Kriterien besser organisiert.«

Die Umgebung verse sollte und kann vorrangig bei Versen, wie sie in Liedtexten auftreten, benutzt werden. Jede Zeile muss explizit durch ein Zeilenendezeichen \\ (alternativ auch \newline) abgeschlossen werden. Der Umbruch zu langer Zeilen erfolgt automatisch, wobei dann jeweils automatisch ein \parindent eingefügt wird.

```
\subsection*{Warum}
\begin{verse}
Es gibt Tage \{\Delta \text{ in } \Delta \} warum?
                  \{\overline{\text{R}}\}\ Doch es gibt Tage \{\overline{\text{R}}\}Da frage ich selber\\ Warum? \qquad \\ Und die einzige Antwort\\
Die ich dann habe \\ Sind die anderen Tage \\ {\scriptsize 1995}
\end{verse} \newpage
\subsection*{Resignation und Entschlossenheit}
\begin{verse}
Do you know what you've done?\\ Do you know that I'm gone?\\
I didn't stand their pressure\\ That's not my way to measure\\
For all I want to thank you\setminus But I'm sure about what I'll do\setminusBye bye forever\\ We don't see never \\{\scriptsize 1997}
\end{verse}
```
## **Warum**

Es gibt Tage Da kann ich sie erklären Die Frage Warum? Überzeugend und klar Doch es gibt Tage Da frage ich selber Warum? Und die einzige Antwort Die ich dann habe Sind die anderen Tage 1995

## **Resignation und Entschlossenheit**

Do you know what you've done? Do you know that I'm gone? I didn't stand their pressure That's not my way to measure For all I want to thank you But I'm sure about what I'll do Bye bye forever We don't see never 1997

06-05-12

## **6.5.5 Ränder temporär verändern**

Um einen oder mehrere Absätze temporär mit anderen Rändern zu versehen, stellt KOMA - Script eine spezielle Umgebung bereit:

```
\begin{addmargin * } [abweichender linker/innerer Einzug] {Einzug}
Text …
\end{addmargin * }
```
Das optionale Argument ist nur dann von Interesse, wenn der linke Rand anders als der rechte sein soll. Dies erfolgt unabhängig davon, ob es sich um ein ein- oder zweiseitiges Dokument handelt. Links-Rechts-Anordnungen für den zweiseitigen Satz stellt die Sternvariante zur Verfügung, die Option ermöglicht dann für den inneren Rand einen anderen Einzug als für den äußeren.

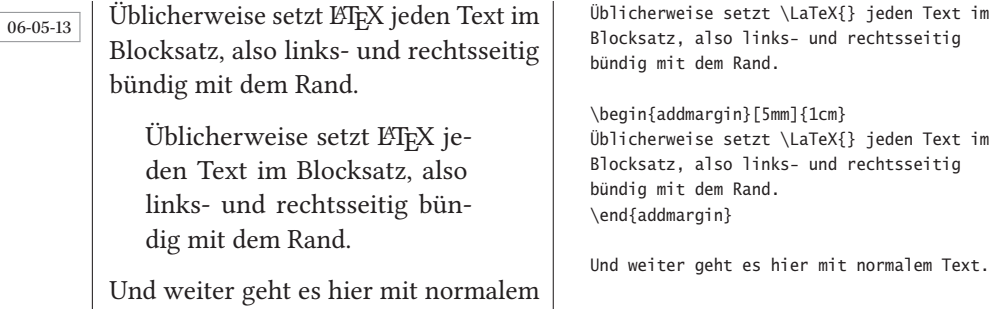

## **6.6 Auszeichnung von Text**

Text.

Es gibt die verschiedensten Methoden, um Teile eines Textes hervorzuheben. (Römer 2011) Typografisch gesehen sollte man mit solchen Auszeichnungen eher sparsam umgehen und diese auch nicht in mehreren Varianten gleichzeitig verwenden, beispielsweise eine Schrägstellung mit gleichzeitiger Fettschrift. Die Fettschrift ist ohnehin etwas problematisch, da beim Lesen der Fokus sehr stark auf diese Form der Textauszeichnung gerichtet wird und von anderen Dingen ablenken kann. Für jede der möglichen Auszeichnungsarten lassen sich Verwendungsmöglichkeiten finden:

• Extrem Fette, **Fette** und halbfette Schriften dienen vor allem dazu, einzelne (sehr) wichtige Wörter innerhalb eines Textes hervorzuheben. Hervorhebungen in dieser Auszeichnungsart sollen schon vor dem Lesen auffallen und können die Orientierung im Text und damit die Lesegeschwindigkeit erheblich erhöhen, beispielsweise bei Beschreibungslisten (description). Nur wenige Schriften verfügen wie die Keplerfonts (Kp-Fonts) über alle fetten Varianten. Der Befehl \textbf wählt in der Regel nur die **normale fette** Variante der aktuellen Schrift. In wissenschaftlichen Arbeiten sollte man sehr sparsam mit der Schriftauszeichnung durch eine fette Schriftvariante umgehen. Eine Schrägstellung statt fett ist angebrachter.

- Der S p e r r s a t z ist im Gegensatz zur Fettschrift im klassischen Buchlayout zu finden und steht bei Verwendung des Paketes microtype durch den Befehl \textls [*Faktor*] {*Text*} zur Verfügung (siehe auch Beispiel 06-06-1 auf der nächsten Seite). Hierbei steht \textls für »Text letter space«.
- Die *kursive Schrift* unterscheidet sich optisch nicht sehr stark von der Grundschrift und sollte gerade deshalb bevorzugt angewendet werden, da derartige Hervorhebungen nur wenig vom eigentlichen Text ablenken. LATEX stellt für die kursive Hervorhebung drei Makros zur Verfügung. Mit \emph{*Text*} (emphasize – hervorheben/betonen) erhält man bei einer *Schachtelung des* Befehls *eine Rückschaltung* der Hervorhebung. Dagegen bleibt mit \textit{*Text*} (*Italic*) und \textsl (Slanted) bei verschachtelter Anwendung der gesamte Text gleich. Bevorzugt sollte der Kursiv-Schnitt der Schrift benutzt werden und nicht die geneigte Variante, die meistens nur die Grundschrift darstellt, die nur softwaretechnisch um einen bestimmten Winkel gekippt wurde.
- Das Unterstreichen wird in der Typografie als eine ungünstige Variante der Hervorhebung betrachtet, die nur dort eingesetzt werden sollte, wo auf andere Möglichkeiten nicht zurückgegriffen werden kann, beispielsweise bei Schriften, die nur über eine Normalschrift verfügen oder eben bei handschriftlichen Anleitungen.
- Die Kapitälchen sollten im normalen Text wenig eingesetzt werden. Man findet sie häufiger in Literaturverzeichnissen bei der Ausgabe der Autorennachnamen. Erreichen kann man sie mit dem Befehl \textsc, wobei nicht jede Schrift über entsprechende Zeichen verfügen muss. Echte Kapitälchen sind eine eigene Schriftvariante. Insbesondere unter Windows findet man oft eine Variante mit automatisch verkleinerten Großbuchstaben. Echte Kapitälchen sind immer zu bevorzugen, wobei LATEX keine automatische Verkleinerung der Großbuchstaben vornimmt, wenn die aktuelle Schrift über keine entsprechenden Zeichen verfügt! Der Anwender muss dann selbst entscheiden: Entweder auf Kapitälchen verzichten oder eine andere Schriftvariante speziell dafür auswählen.
- Für VERSALIEN, auch als GROßBUCHSTABEN oder MAJUSKELN bezeichnet, gilt das Gleiche wie für die Kapitälchen. Mit dem Befehl \MakeUppercase{*Text*} lassen sich Texte automatisch in Großbuchstaben wandeln, wobei nur die wenigstens Schriften ein großes Eszett haben.
- Durch farbliche Auszeichnung des Vordergrundes, also der Schrift selbst, des Hintergrundes oder des Vorder- und Hintergrundes kann man kürzere Textpassagen sehr auffällig darstellen. Nicht alle Farbkombinationen sind dabei gleichermaßen gut wahrnehmbar. Die Unterlegung sollte sich deutlich vom Text abheben, um gute Lesbarkeit zu gewährleisten. Grundsätzlich sollte diese Form der Hervorhebung in wissenschaftlichen Arbeiten nicht verwendet werden.
- Von der Grundschrift abweichende Schriftarten eignen sich zur Hervorhebung einzelner Absätze oder auch Bild- und Tabellenbeschriftungen. Die Zahl der verschiedenen Schriften sollte dabei so gering wie möglich sein und nicht *durch eine ungewöhnliche Schrift (Schreibschrift)* sehr stark von der Grundschrift abweichen.

## 06-06-1 Extrem Fette Schrift **Fette Schrift** Halbfette Schrift **Fette Schrift** Gesperrte Schrift *kursive Schrift – Italic* Geneigte Schrift – Slanted Unterstrichene Schrift SCHRIFT MIT KAPITÄLCHEN SCHRIFT MIT VERSALIEN Farbige Schrift Farbiger Hintergrund Vorder- und Hintergrund Abweichende Schriftart

Ungewöhnliche Schriftart

#### \usepackage{microtype,xcolor}

```
{\fontspec{Agenda Black}Extrem Fette Schrift}\\
{\fontspec{Agenda Bold}Fette Schrift}\\
{\fontspec{Agenda Medium}Halbfette Schrift}\\
\textbf{Fette Schrift}\\
\textls[350]{Gesperrte Schrift}\\% microtype
\textit{kursive Schrift -- Italic} \par
\textsl{Geneigte Schrift -- Slanted} \par
\underline{Unterstrichene Schrift} \par
\textsc{Schrift mit Kapitälchen} \par
\MakeUppercase{Schrift mit Versalien}\par
\textcolor{red}{Farbige Schrift} \par
\colorbox{cyan}{Farbiger Hintergrund}\par
\colorbox{blue}{\color{white}Vorder-
                    und Hintergrund}\par
\textsf{Abweichende Schriftart} \par
{\fontspec{Brush Script MT Italic}%
Ungewöhnliche Schriftart}
```
Ein Problem des standardmäßigen Befehls \underline ist die fehlende Möglichkeit der Silbentrennung des zu unterstreichenden Wortes. Abhilfe kann hier das Paket soul von Melchior Franz schaffen, welches fast alle Formen der Textauszeichnung mit eigenen Befehlen unterstützt:

#### 06-06-2

Auszeichnen mit Kapitälchen Durchstreichen von langem Text über die Zeilengrenze hinweg. Farbliche Auszeichnung über die se Zeilengrenze hinweg. Unterstreichen von Text, der ziemlich lang sein und trotzdem auch einen Zeilenumbruch aufweisen kann.

Sperren von Text

#### \usepackage{xcolor,soul} \sethlcolor{red}

\so{Sperren von Text} \par \caps{Auszeichnen mit Kapitälchen}\par \st{Durchstreichen von langem Text über die Zeilengrenze hinweg.} \par \hl{Farbliche Auszeichnung über diese Zeilengrenze hinweg.} \par \ul{Unterstreichen von Text, der ziemlich lang sein und trotzdem auch einen Zeilenumbruch aufweisen kann.}

Mit den folgenden Makros können Einstellungen für die einzelnen Varianten vorgenommen werden. Wird dabei eine der vorgegebenen Farben verändert oder der Befehl \hl benutzt, muss zusätzlich das Paket color oder besser xcolor geladen werden:

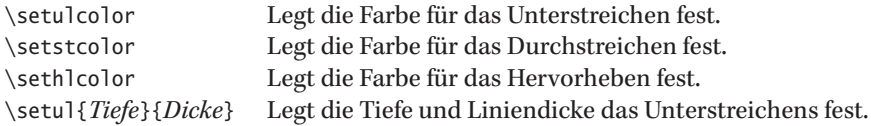

## **6.7 Hoch- und tiefgestellter Text**

Die Hauptanwendung für hoch- oder tiefgestellten Text stellt die Mathematik dar, wo dies für die Exponenten und Indizes benötigt wird. Im reinen Textmodus wird dies hauptsächlich für Fußnoten und seltener für Indizes benötigt. Das Hochstellen von Text kann mit dem Makro \textsuperscript und das Tiefstellen mit \textsubscript erfolgen.

Texthochgestellt. The 2<sup>nd</sup> floor. Text $_{\text{tiefgestellt}}$ .  $H_2O$ 

Text\textsuperscript{hochgestellt}. The 2\textsuperscript{nd} floor.\par Text\textsubscript{tiefgestellt}. H\textsubscript{2}O

06-07-1

## **6.8 Fußnoten**

Obwohl die Unterstützung von Standard-LATEX für Fußnoten bereits für viele Fälle völlig ausreichend ist, gibt es auch hier einige Pakete, die für spezielle Fälle gedacht sind. (Römer 2010) Typografisch gesehen gibt es eher kontroverse Ansichten über den Sinn von Fußnoten, die von hilfreich bis hinderlich beim Lesen eines Textes gehen.

KOMA - Script kennt die Klassenoption footnotes, der einer der in Tabelle 6.7 aufgeführten Werte zugewiesen werden kann. Grundssätzlich sollte man Fußnoten nur einfach setzen; mehrfache Fußnoten machen nicht wirklich einen Sinn.

Tabelle 6.7: Mögliche Werte für die Klassenoption footnotes.

multiple Unmittelbar aufeinander folgende Fußnotenmarkierungen werden durch \multfootsep voneinander getrennt ausgegeben (Vorgabe ist das Komma). nomultiple Unmittelbar aufeinander folgende Fußnotenmarkierungen werden direkt nacheinander ausgegeben.

```
\footnote [Nummer] {Text}
\footnoterule
\footnotemark [Nummer]
\footnotetext [Nummer] {Text}
\multiplefootnoteseparator
\multfootsep
\setfootnoterule [Höhe] {Länge}
```
Der Standardbefehl ist \footnote<sup>5</sup>, der automatisch die Nummer im Text und die zugehörige Fußnote setzt. Für bestimmte Anwendungsfälle kann mit \footnotemark<sup>6</sup> eine hochgestellte Fußnote erzeugt werden, die keinen Text im Fußnotenbereich ausgibt, aber den Zähler hochsetzt $^7$ , sodass die nächste Fußnote eine falsche Nummer bekommt, wenn nicht vorher der Zähler footnote korrigiert oder mit \footnotetext ein Fußnoten-

<sup>5</sup>Eine Demonstration einer Fußnote im Text.

<sup>7</sup>Die nächste Fußnote mit der falschen Nummer.

text zur letzten gesetzten Fußnote erzeugt wird. Das Beispiel 11.4.3 auf Seite 213 zeigt, wie in solchen Fällen zu verfahren ist.

Fußnoten werden für die Dokumentenklassen vom Typ article fortlaufend und für die Dokumentenklassen vom Typ report und book kapitelweise gezählt, wobei im laufenden *Zählung* Text für die Fußnote grundsätzlich arabische Ziffern verwendet werden. Mit dem Paket footmisc und der Option perpage lässt sich auch eine seitenweise Zählung erreichen. Die Fußnotenlinie hat im Allgemeinen eine Länge von 2 inch und eine Dicke von 0.4 pt. Beides kann über die Neudefinition des Befehls \footnoterule geändert werden. Eine grafische Darstellung der Fußnotenanordnung findet man in Abbildung 6.3.

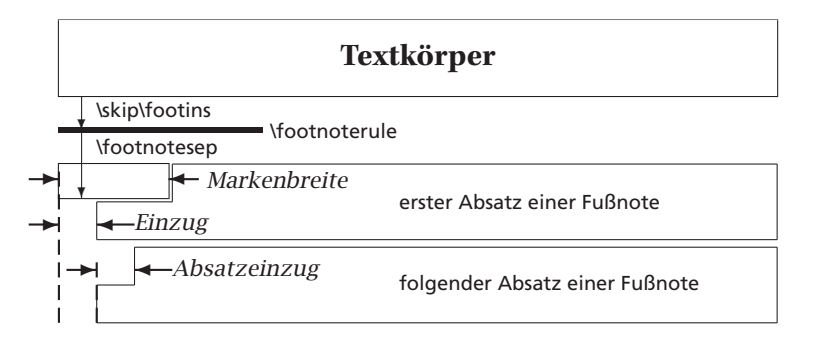

Abbildung 6.3: Parameter für die Darstellung der Fußnoten nach (Kohm 2014).

#### 06-08-1

06-08-2

Heute gewann Deutschland eine Goldmedaille1, sowie eine Silbermedaille<sup>2</sup> und eine Bronzemedaille<sup>3</sup>.

Fußnotentexte<sup>11</sup> werden in der Schriftgröße \footnotesize gesetzt.<sup>4</sup>

1 Robert Harting, wie erwartet im Diskus 2 Martina Strutz, unerwarteterweise im Stabhochsprung

3 Jennifer Oeser im Siebenkampf, obwohl es gestern im Zwischenstand ziemlich schlecht für sie aussah, sodass sie sich schon unter "ferner liefen" sah.

 $\rm ^{11}$  Jetzt mit einer eigenen Nummer, warum auch immer.

4 Die letzte …

Heute gewann Deutschland eine Goldmedaille\footnote{Robert Harting, wie erwartet im Diskus}, sowie eine Silbermedaille\footnote{Martina Strutz, unerwarteterweise im Stabhochsprung} und eine Bronzemedaille\footnote{Jennifer Oeser im Siebenkampf, obwohl es gestern im Zwischenstand ziemlich schlecht für sie aussah, sodass sie sich schon unter "'ferner liefen"' sah.}.

Fußnotentexte\footnote[11]{Jetzt mit einer eigenen Nummer, warum auch immer.} werden in der Schriftgröße \verb|\footnotesize| gesetzt.\footnote{Die letzte \ldots}

#### \usepackage{blindtext}

Heute gewann Deutschland eine Goldmedaille\footnote{Robert Harting, wie erwartet im Diskus}, sowie eine Silbermedaille\footnote{Martina Strutz, unerwarteterweise im Stabhochsprung} und eine Bronzemedaille\footnote{Jennifer Oeser im Siebenkampf, obwohl es gestern im Zwischenstand ziemlich schlecht für sie aussah, sodass sie sich schon unter "'ferner liefen"' sah.}. \par

Fußnotentexte\footnote[11]{Jetzt mit einer eigenen Nummer, warum auch immer.} werden in der Schriftgröße \verb|\footnotesize| gesetzt.\footnote{\blindtext} \blindtext

Heute gewann Deutschland eine Goldmedaille1, sowie eine Silbermedaille<sup>2</sup> und eine Bronzemedaille<sup>3</sup>.

Fußnotentexte11 werden in der Schriftgröße \footnotesize gesetzt.4 Dies hier ist ein Blindtext

- 1Robert Harting, wie erwartet im Diskus 2Martina Strutz, unerwarteterweise im Stabhochsprung
- 3Jennifer Oeser im Siebenkampf, obwohl es gestern im Zwischenstand ziemlich schlecht für sie aussah, sodass sie sich schon unter "ferner liefen" sah.
- 11Jetzt mit einer eigenen Nummer, warum auch immer.
- 4Dies hier ist ein Blindtext zum Testen von Textausgaben. Wer diesen Text liest, ist selbst schuld. Der Text gibt lediglich den Grauwert der Schrift an. Ist das wirk-

zum Testen von Textausgaben. Wer diesen Text liest, ist selbst schuld. Der Text gibt lediglich den Grauwert der Schrift an. Ist das wirklich so?

lich so? Ist es gleichgültig, ob ich schreibe: "Dies ist ein Blindtext" oder "Huardest gefburn"? Kjift – mitnichten! Ein Blindtext bietet mir wichtige Informationen. An ihm messe ich die Lesbarkeit einer Schrift, ihre Anmutung, wie harmonisch die Figuren zueinander stehen und prüfe, wie breit oder schmal sie läuft. Ein Blindtext sollte möglichst viele verschiedene Buchstaben enthalten und in der Originalsprache gesetzt sein. Er muss keinen Sinn ergeben, sollte aber lesbar sein. Fremdsprachige Texte wie "Lorem ipsum" dienen nicht dem eigentlichen Zweck, da sie eine falsche Anmutung vermitteln.

Normalerweise werden die Fußnoten *immer* an der unteren Kante der Seite ausgerichtet. Reicht der Platz nicht aus, so wird versucht, die Fußnote gleichmäßig auf zwei Seiten zu verteilen. Nach Vorgabe dürfen maximal 75% einer Seite für Fußnoten verwendet werden. Wird im Beispiel 06-08-2 auf der vorherigen Seite das Paket footmisc mit der Option splitrule geladen, so wird auf der zweiten Seite zur Unterscheidung eine längere Fußnotenlinie erstellt.

## **6.8.1 Formatierung**

Für die KOMA - Script-Klassen lassen sich die Fußnoten entsprechend Abbildung 6.3 auf der vorherigen Seite mit den Makros \deffootnote und \deffootnotemark festlegen:

```
\deffootnote [Markenbreite] {Einzug}{Absatzeinzug}{Markendefinition}
\deffootnotemark{Markendefinition}
\raggedfootnote
```
Mit \deffootnotemark kann nur die Ausgabe der Fußnote im Text beeinflusst werden. Die Formatierung des Fußnotentextes selbst kann in der KOMA - Script-üblichen Weise mit \addtokomafont{foot...}{...} oder \setkomafont{foot...}{...} erreicht werden. Die möglichen Parameter zeigt Tabelle 6.8 auf der nächsten Seite. Sollen die Fußnoten beispielsweise komplett ohne Einrückung gesetzt werden und die hochgestellte Fußnote dabei selbst Teil des Fußnotenabsatzes sein, so ist dies mit der in Beispiel 06-08-3 auf der nächsten Seite vorgenommenen Definition möglich.

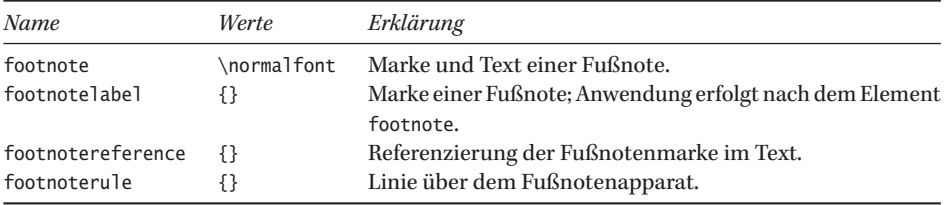

Tabelle 6.8: Zusammenstellung der wichtigsten Schriftoptionen für Fußnoten.

#### 06-08-3

Heute gewann Deutschland eine Goldmedaille $^1$ , sowie eine Silbermedaille $^2$ und eine Bronzemedaille<sup>3</sup>.

Fußnotentexte<sup>11</sup> werden in der Schriftgröße \footnotesize gesetzt.<sup>4</sup>

- <sup>2</sup> Martina Strutz, unerwarteterweise im Stabhochsprung
- <sup>3</sup> Jennifer Oeser im Siebenkampf, obwohl es gestern im Zwischenstand ziemlich schlecht für sie aussah, sodass sie sich schon unter "ferner liefen" sah.
- $11$  Jetzt mit einer eigenen Nummer, warum auch immer.

<sup>4</sup> Die letzte …

\deffootnote[0.8em]{0pt}{0pt}{% \makebox[0.8em][l]{% \textsuperscript{\thefootnotemark}}} \addtokomafont{footnote}{\itshape}

Heute gewann Deutschland eine Goldmedaille% \footnote{Robert Harting, wie erwartet im Diskus}, sowie eine Silbermedaille% \footnote{Martina Strutz, unerwarteterweise im Stabhochsprung} und eine Bronzemedaille% \footnote{Jennifer Oeser im Siebenkampf, obwohl es gestern im Zwischenstand ziemlich schlecht für sie aussah, sodass sie sich schon unter "'ferner liefen"' sah.}.

Die Ausrichtung der Fußnoten kann durch Neudefinition des Befehls \raggedfootnote erreicht werden. Insbesondere bei Verwendung von sehr langen URL's in den Fußnoten sollte auf einen rechtsbündigen Flattersatz umgeschaltet werden. Die Formatierung wird dann erheblich vereinfacht.

#### 06-08-4

Heute gewann Deutschland eine Goldmedaille $^1$ , sowie eine Silbermedaille $^2$ und eine Bronzemedaille<sup>3</sup>.

Fußnotentexte<sup>11</sup> werden in der Schriftgröße \footnotesize gesetzt.<sup>4</sup>

\usepackage{ragged2e,url} \deffootnote[0.8em]{0.8em}{0pt}{% \textsuperscript{\thefootnotemark}} \let\raggedfootnote\RaggedRight \addtokomafont{footnotelabel}{\itshape}

Heute gewann Deutschland eine Goldmedaille% \footnote{Robert Harting, wie erwartet im Diskus}, sowie eine Silbermedaille% \footnote{Martina Strutz, unerwarteterweise im Stabhochsprung} und eine Bronzemedaille% \footnote{Jennifer Oeser im Siebenkampf, obwohl es gestern im Zwischenstand ziemlich schlecht für sie aussah, sodass sie sich schon unter "'ferner liefen"' sah.}.

Fußnotentexte\footnote[11]{Jetzt mit einer eigenen Nummer, warum auch immer.} werden in der Schriftgröße \verb|\footnotesize| gesetzt.\footnote{Die letzte \ldots\ \url{http://www.tagesspiegel.de/sport/hertha-bsc...}}

<sup>&</sup>lt;sup>1</sup> Robert Harting, wie erwartet im Diskus

Fußnotentexte\footnote[11]{Jetzt mit einer eigenen Nummer, warum auch immer.} werden in der Schriftgröße \verb|\footnotesize| gesetzt.\footnote{Die letzte \ldots}

<sup>1</sup>Robert Harting, wie erwartet im Diskus <sup>2</sup>Martina Strutz, unerwarteterweise im Stabhochsprung

<sup>3</sup> Jennifer Oeser im Siebenkampf, obwohl es gestern im Zwischenstand ziemlich schlecht für sie aussah, sodass sie sich schon unter "ferner liefen" sah.

<sup>11</sup>Jetzt mit einer eigenen Nummer, warum auch immer.

 ${}^{4}$ Die letzte ... http://www.tagesspiegel.de/ sport/hertha- bsc...

## **6.8.2 Fußnotenreferenzen**

KOMA-Script erlaubt durch das Makro \footref Referenzen auf bestehende Fußnoten, um Wiederholungen zu vermeiden. Voraussetzung ist, dass in die zu referenzierende Fußnote mit \label eine Marke gesetzt wird, auf die man sich dann mit \footref beziehen kann.

Heute gewann Deutschland eine Goldmedaille durch Robert Harting<sup>1</sup>, sowie eine Silbermedaille<sup>2</sup> durch Martina Strutz<sup>1</sup> und auch noch eine Bronzemedaille durch Jennifer Oeser<sup>1</sup>.

Heute gewann Deutschland eine Goldmedaille durch Robert Harting% \footnote{Berlin\label{Berlin}}, sowie eine Silbermedaille% \footnote{Unbestätigt} durch Martina Strutz\footref{Berlin} und auch noch eine Bronzemedaille durch Jennifer Oeser\footref{Berlin}.

<sup>1</sup>Berlin <sup>2</sup>Unbestätigt

## **6.8.3 Fußnoten in Tabellen**

In einfachen Tabellen der Umgebung tabular sind normalerweise keine Fußnoten möglich. Es sei denn, man benutzt das Paket ftnxtra von Vafa Khaligi und Zal Mehran oder verwendet die Kombination \footnotemark und \footnotetext. Letzteres geht faktisch in allen Anwendungsfällen, bei denen der Befehl \footnote nicht erwartungsgemäß funktioniert. Zu beachten ist lediglich, dass \footnotemark den Fußnotenzähler inkrementiert. Dadurch muss bei *mehrfacher* Anwendung in einer Tabelle der Fußnotenzähler erst um den Wert  $n - 1$  zurückgesetzt und dann vor jedem weiteren \footnotetext um Eins inkrementiert werden. n ist die Anzahl der \footnotemark.

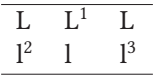

<sup>1</sup>Eine Fußnote. <sup>2</sup>Noch eine … <sup>3</sup>Und die letzte Fußnote.

#### \usepackage{ftnxtra}

```
\begin{tabular}{lll}\hline
L&L\footnote{Eine Fußnote.}&L\\
l\footnotemark&l&l\footnotemark\\
\hline
\end{tabular}
\addtocounter{footnote}{-1} \footnotetext{Noch eine \ldots}
\stepcounter{footnote} \footnotetext{Und die letzte Fußnote.}
                                                                   06-08-6
```
## **6.9 Endnoten**

In manchen wissenschaftlichen Arbeiten besteht die Forderung nach Endnoten. Dies kann mit dem Paket fn2end von Kim C. Border erreicht werden. Nach dem Laden des Paketes müssen durch den Befehl \makeendnotes diese formal aktiviert werden, um sie dann an beliebiger Stelle im Text mit dem Befehl \theendnotes auszugeben.

06-08-5

#### \usepackage{fn2end}\makeendnotes

\chapter{Endnoten} \section{Der Text} Wort\footnote{Wort} an Wort\footnote{Wieder ein Wort} reiht\footnote{reiht} sich der Text. \blindtext\footnote{Ein Blindtext} \section{Mehr Text} Wort\footnote{Wort} an Wort\footnote{Wieder ein Wort} reiht\footnote{reiht} sich der Text. \blindtext \section{Noch mehr Text} Wort\footnote{Wort} an Wort\footnote{Wieder ein Wort} reiht\footnote{reiht} sich der Text. \blindtext \section\*{Anmerkungen} \theendnotes

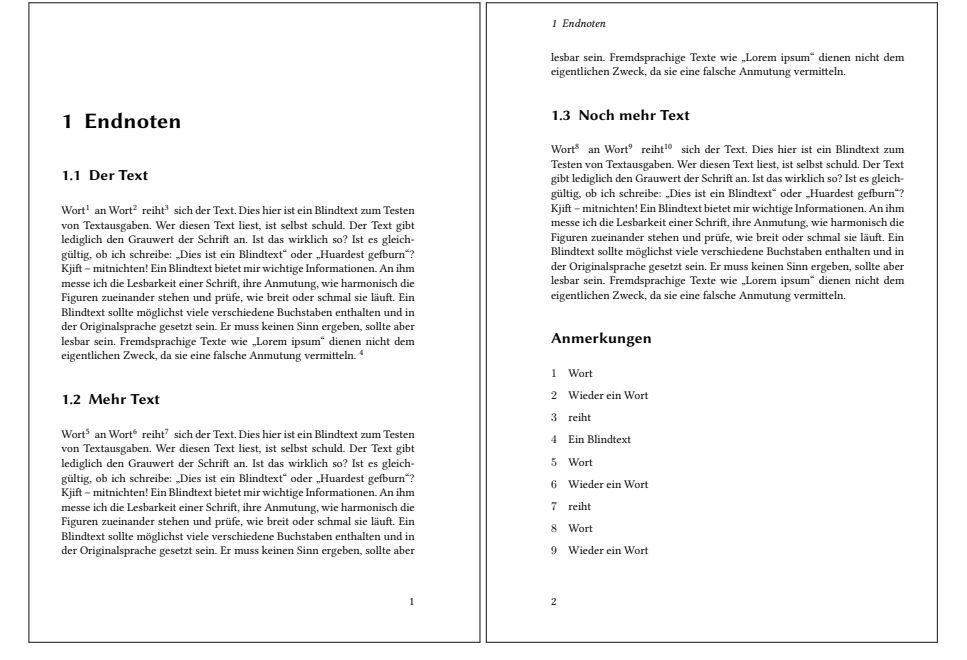

Die Ausgabe erfolgt etwas anders als bei Fußnoten; die Zahl ist per Definition nicht hochgestellt. Möchte man die Form wie bei Fußnoten erhalten, so kann dies über eine Neudefinition des betreffenden Makros erreicht werden. Beispielsweise für die Ausgabeform  $^{1)}$ :

\renewcommand\notenumberformat[1]{\${}^{#1)}\$}

Sollen die Endnoten kapitelweise ausgegeben werden, so ist der Befehl \makeendnotes *vor jedem* Kapitel anzuwenden, in dem auch ein \theendnotes folgt.

## **6.10 Randbemerkungen**

Eine Randbemerkung, auch als Marginalie bezeichnet, ist ein eigenständiger Textblock, der in den Rand neben dem eigentlichen Textkörper gesetzt wird. Mit dem Makro

\marginpar kann ein Text sowohl für den ein- als auch zweiseitigen Satz in den Rand gesetzt werden.

```
\marginpar [linker Text] {rechter Text}
\reversemarginpar
\normalmarginpar
\marginline{Text}
```
Der optionale Text für die linke Seite ist nur für ein *zweiseitiges* Dokument relevant. Formal ist eine Randbemerkung immer am äußeren Seitenrand zu finden, bei zweiseitigen Dokumenten links bei geraden und rechts bei ungeraden Seitenzahlen. Die Breite des Randes liegt durch die Länge \marginparwidth (aktuell 51.21495pt≈1.78 cm) fest und wird im Allgemeinen durch das Paket typearea automatisch aus den vorgegebenen Werten für die Seitenränder (DIV-Wert) bestimmt. Mit dem Paket geometry liegt die Breite automatisch fest und kann über die Festlegung von \marginparwidth und des zugehörigen Randes (rmargin für einseitige Dokumente) geändert werden. Der Abstand zwischen dem Textkörper und der Randbemerkung ist durch \marginparsep festgelegt und beträgt aktuell 5.69054 pt≈0.2 cm, während der vertikale Minimalabstand zwischen zwei Randbemerkungen durch \marginparpush festliegt, aktuell gleich 5 pt≈0.17 cm.

Die Randbemerkung wird mit ihrer ersten Zeile normalerweise genau an der Stelle neben den Text gesetzt, in der sie im Text definiert wurde. Handelt es sich um einen sehr langen Text oder gibt es mehrere Randbemerkungen auf einer Seite, so kann die Randbemerkung auch gleiten.

Das Makro \marginpar darf nur im normalen Text auftreten, in Gleitumgebungen ist es nicht zulässig. In solchen Fällen muss auf das Paket marginnote von Markus Kohm zurückgegriffen werden, welches ohnehin zu empfehlen ist.

Dies hier ist ein Blindtext\marginpar{Blindtext aus dem Paket \texttt{blindtext}} zum Testen von Textausgaben. Wer diesen Text liest, ist selbst schuld. Der Text gibt lediglich den Grauwert der Schrift an. Ist das wirklich so? Ist es gleichgültig, ob ich \marginpar{Weiter Text, der auch länger sein kann, sodass er mehrere Zeilen benötigt.} schreibe: "'Dies ist ein Blindtext"' oder "'Huardest gefburn"'?.

Dies hier ist ein Blindtext zum Testen von Text- Blindtext aus dem ausgaben. Wer diesen Text liest, ist selbst schuld. Paket blindtext Der Text gibt lediglich den Grauwert der Schrift an. Ist das wirklich so? Ist es gleichgültig, ob ich schreibe: "Dies ist ein Blindtext" oder "Huardest Weiter Text, der gefburn"?.

auch länger sein kann, sodass er mehrere Zeilen benötigt.

Mit dem Makro \reversemarginpar lässt sich die Links/Rechts-Zuordnung vertauschen und mit \normalmarginpar wieder auf den Normalzustand zurücksetzen. Somit sind

Randbemerkungen auch nur auf der Innenseite des Textes möglich. Zu beachten ist, dass die Randbemerkungen immer im Blocksatz gesetzt werden, was wegen der im Allgemeinen schmalen Randbreite oft zu Problemen führt. Die Anwendung von \raggedright für rechte und \raggedleft für linke Randbemerkungen ist daher angebracht. Mit dem Paket ragged2e sind auch Worttrennungen möglich. Bei zweiseitigen Dokumenten muss zusätzlich das optionale Argument von \marginpar benutzt werden, wenn man die Ausrichtung des Randtextes ebenfalls zum Haupttext hin haben möchte. Wenn der einzige Unterschied zwischen den Randbemerkungen auf linken und rechten Seiten die entsprechende Ausrichtung ist, kann mit KOMA - Script vereinfachend auch das Makro \marginline{*…*} benutzt werden.

Mit dem Paket marginnote lassen sich nichtgleitende Randbemerkungen platzieren und zusätzlich über ein optionales Argument vertikal verschieben. Ein positiver Wert verschiebt die Randnote weiter nach unten und ein negativer Wert verschiebt sie nach oben. Die möglichen Paketoptionen zeigt Tabelle 6.9.

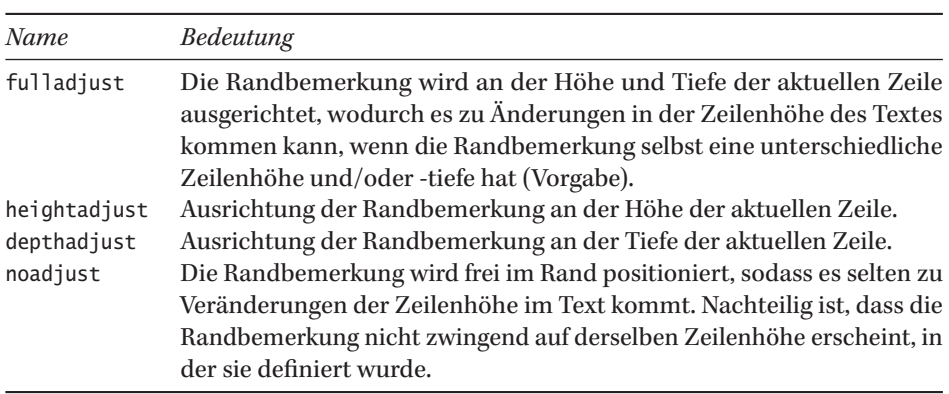

Tabelle 6.9: Zusammenstellung der optionalen Parameter für das Paket marginnote.

Die Schriftart der Randnotiz kann durch Neudefinition des Makros \marginfont verändert werden. Die horizontale Ausrichtung kann ebenfalls über zwei Makros beeinflusst werden, was aber im Allgemeinen nicht notwendig sein sollte. Ebenso setzt das Paket marginnote die Randbemerkungen im Flattersatz, da dies bei schmalen Spalten günstiger ist. Vergleiche dazu die Beispiele 06-10-1 auf der vorherigen Seite und 06-10-2. Eine Änderung ist über die beiden Makros \raggedleftmarginnote und \raggedrightmarginnote möglich.

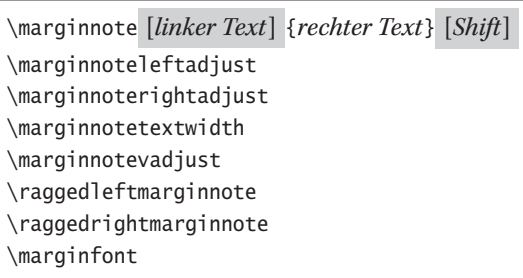

```
\usepackage{marginnote} \let\marginfont\itshape
Dies hier ist ein Blindtext\marginnote{Blindtext} zum Testen von Textausgaben.
Wer diesen Text liest, ist selbst schuld. Der Text gibt lediglich den Grauwert
der Schrift an. Ist das wirklich so?\marginnote{$\Leftarrow$}[-\baselineskip]
{\reversemarginpar\marginnote{Hier kann auch ziemlich viel Text stehen.}}
                   Dies hier ist ein Blindtext zum Testen von Textausgaben. Blindtext
                   Wer diesen Text liest, ist selbst schuld. Der Text gibt le-
                   diglich den Grauwert der Schrift an. Ist das wirklich so?
                                                                                                ⇐
   Hier kann
         auch
ziemlich viel
 Text stehen.<br>
Dies hier ist ein Blindtext zum Testen von Textausgaben.<br>
Wer diesen Text liest, ist selbst schuld. Der Text gibt lequiplich den Grauwert der Schrift an. Ist das wirklich so?<br>
Text stehen.<br>
Text stehen
```
## **6.11 Textmarken und -referenzen**

An jeder beliebigen Stelle kann in einem Dokument eine Marke mit dem Makro \label gesetzt werden, auf die an anderer Stelle Bezug genommen werden kann.

\label{*Marke*} \ref{*Marke*} \pageref{*Marke*}

Mit dem Makro \pageref{*Marke*} lässt sich dann für jede Marke (Label) die Seitenzahl ausgeben, auf der diese definiert wurde. Kann sich die Textmarke auf etwas »Zählbares« beziehen, wie beispielsweise nummerierte Abschnitte, Gleichungen, Abbildungen usw., so kann mit \ref auch die zugehörige Nummerierung ausgegeben werden. Beispielsweise endet dieser Abschnitt 6.11 auf Seite 91 im Unterabschnitt 6.11.3. Die entsprechenden Code-Sequenzen lauten:

```
\section{Textmarken und -referenzen}\label{sec:refs}
[...]
Beispielsweise endet dieser Abschnitt~\ref{sec:refs} auf
Seite~\pageref{sec:refs:end} im Unterabschnitt~\ref{sec:refs:end}.
[...]
\label{sec:refs:end}
```